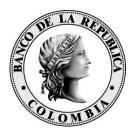

# ADMINISTRAR EL SISTEMA DE NEGOCIACIÓN DE VALORES Facilitar el cumplimiento de cierres y registro de operaciones sobre valores

MANUAL DE OPERACIÓN DEL SEN

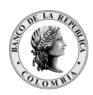

# Página **2** de **66** Fecha de aprobación: 06/02/2019 Versión: 10 3.7.1\_MANUAL DE OPERACIÓN DEL SEN

# TABLA DE CONTENIDO

| 1      | OBJETIVO Y ALCANCE                                                                 | 4  |
|--------|------------------------------------------------------------------------------------|----|
| 2      | MANUAL DE OPERACIÓN DEL SEN                                                        | 4  |
| 2.1    | ACCESO AL SISTEMA                                                                  | 4  |
| 2.1.1  | Perfiles SEN                                                                       | 4  |
| 2.2    | SISTEMA DE NEGOCIACIÓN                                                             |    |
| 2.2.1  | Primer Escalón                                                                     | 5  |
| 2.2.2  | Segundo Escalón                                                                    | 5  |
| 2.2.3  | Modalidad de Negociación                                                           | 6  |
| 2.3    | SISTEMA DE REGISTRO                                                                |    |
| 2.4    | OPERACIONES                                                                        |    |
| 2.4.1  | Compraventas                                                                       | 7  |
| 2.4.2  | Operaciones Repo cerrado                                                           |    |
| 2.4.3  | Operaciones Simultáneas                                                            |    |
| 2.4.4  | Operaciones Interbancarias                                                         |    |
| 2.4.5  | Liquidación de Operaciones                                                         |    |
| 2.4.6  | Operaciones Compensadas y Liquidadas a través de una cámara de riesgo central de   |    |
| contra | parte                                                                              | 12 |
| 2.4.7  | Régimen de garantías                                                               |    |
| 2.4.8  | Operaciones no Cumplidas en las Condiciones Pactadas Inicialmente                  | 14 |
| 2.5    | MECANISMOS PARA LA SELECCIÓN DE CONTRAPARTES                                       |    |
| 2.5.1  | Límites de Operación                                                               | 19 |
| 2.6    | OFERTAS                                                                            | 21 |
| 2.6.1  | Condiciones para Cotizar un Instrumento en el Sistema                              | 21 |
| 2.6.2  | Permanencia de una Oferta en Pantalla                                              |    |
| 2.6.3  | Condiciones de Oferta en Cada Rueda                                                | 23 |
| 2.6.4  | Despliegue de Cotizaciones en Pantalla                                             | 24 |
| 2.7    | CIERRE DE TRANSACCIONES                                                            | 24 |
| 2.8    | CONFIRMACIÓN DE OPERACIONES                                                        | 25 |
| 2.9    | ANULACIÓN DE TRANSACCIONES CERRADAS                                                | 25 |
| 2.9.1  | Mensajes informativos del resultado del trámite de las solicitudes de anulación de |    |
| operac | ciones de compraventa                                                              | 29 |
| 2.9.2  | Caídas Generales del Sistema                                                       | 29 |
| 2.9.3  | Retorno Caída General del Sistema                                                  | 30 |
| 2.9.4  | Otras consideraciones sobre anulación de cierres                                   |    |
| 2.10   | FIJACIÓN DE PRECIO DE CIERRE POR INSTRUMENTO                                       | 32 |
| 2.11   | REPORTES                                                                           | 32 |
| 2.11.1 | Boleta                                                                             | 32 |
| 2.11.2 |                                                                                    |    |
| 2.11.3 | Reporte a la Superintendencia Financiera y a los Organismos de Autorregulación     | 34 |
| 2.11.4 |                                                                                    |    |
| 2.12   | SOPORTE OPERATIVO PARA CONTINGENCIA                                                | 35 |

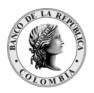

Página 3 de 66 Fecha de aprobación: 06/02/2019 Versión: 10

# 3.7.1\_MANUAL DE OPERACIÓN DEL SEN

| 2.13   | TARIFAS POR SERVICIOS                                                                  | 35 |
|--------|----------------------------------------------------------------------------------------|----|
| 2.14   | GRABACIÓN DE LLAMADAS                                                                  | 36 |
| 2.15   | CANALES DE COMUNICACIÓN                                                                | 36 |
| 2.16   | CAPACITACIÓN Y GUÍAS DE USUARIO                                                        | 36 |
| 2.17   | MONITOREO AL SISTEMA                                                                   | 37 |
| 2.18   | TIEMPOS MUERTOS EN PRESENCIA EN PANTALLA                                               | 37 |
| 2.19   | TIEMPOS DE CONSERVACIÓN DE LA INFORMACIÓN EN EL SISTEMA                                | 38 |
| 3      | ANEXOS                                                                                 | 39 |
| 3.1    | MNEMOTÉCNICO PARA TÍTULOS EXPEDIDOS EN AÑOS Y MESES                                    | 39 |
| 3.2    | MNEMOTÉCNICO PARA TÍTULOS EXPEDIDOS CON PLAZO ENTRE 1 Y 999 DÍA                        |    |
|        | 41                                                                                     |    |
| 3.3    | MNEMOTÉCNICO PARA SIMULTÁNEAS POR SISTEMA DE NEGOCIACIÓN                               | 42 |
| 3.4    | MNEMOTÉCNICO PARA INTERBANCARIOS POR SISTEMA DE NEGOCIACIÓN.                           | 43 |
| 3.5    | MNEMOTÉCNICO PARA INTERBANCARIOS POR SISTEMA DE REGISTRO                               |    |
| 3.6    | MNEMOTÉCNICO PARA REPOS                                                                |    |
| 3.7    | MONTOS PARA INGRESO DE LAS OFERTAS                                                     |    |
| 3.8    | TÍTULOS SUSCEPTIBLES DE NEGOCIAR EN EL SEN                                             | 48 |
| 3.9    | FÓRMULAS QUE UTILIZA EL SEN PARA COMPENSACIÓN DE OPERACIONES .                         |    |
| 3.9.1  | Para títulos que se negocian "Completos"                                               | 49 |
| 3.9.2  | Para la negociación del capital y los cupones de intereses en forma separada y títulos |    |
| coloca | ados a descuento.                                                                      |    |
| 3.9.3  | Para el cálculo de la compensación de las operaciones Repo Cerrado Portafolio          |    |
| 3.9.4  | Para el cálculo de la compensación de los intereses de las Operaciones Simultáneas     |    |
| 3.9.5  | Para la compensación del Valor Nominal de las Operaciones Simultáneas                  |    |
| 3.9.6  | Para la compensación de operaciones Interbancarias                                     |    |
| 3.10   | TIPOS DE NEGOCIACIÓN DEFINIDOS EN EL SEN                                               | 57 |
| 4      | GLOSARIO                                                                               | 58 |
| -      |                                                                                        |    |

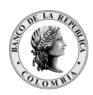

# 3.7.1\_MANUAL DE OPERACIÓN DEL SEN

Página 4 de 66 Fecha de aprobación: 06/02/2019 Versión: 10

Versión: 10

## 1 OBJETIVO Y ALCANCE

Especificar los aspectos técnicos y operativos que permiten y garantizan un adecuado y seguro funcionamiento del SEN.

Este documento pretende desarrollar lo establecido en el Reglamento de Operación del SEN en cuanto a términos operativos. No cubre lo relacionado con aspectos funcionales de uso de la plataforma tecnológica ni con los procesos internos establecidos para desarrollar la actividad de Administración del Sistema.

De acuerdo con lo establecido en el numeral correspondiente al "Manual de Operación" del Reglamento de Operación del SEN, en este documento se concretan los aspectos técnicos y operativos que se requieren para el funcionamiento seguro y eficiente del Sistema; adicionalmente se recopilan y detallan, entre otros aspectos, las reglas específicas de operación de los escalones de negociación, los requisitos de las Ofertas, los Límites o Líneas de Crédito, los horarios y, en general, los demás aspectos que resultan necesarios para garantizar un adecuado y seguro funcionamiento del SEN.

Para revisar los cambios realizados a la presente versión, se sugiere consultar la historia de cambios.

## 2 MANUAL DE OPERACIÓN DEL SEN

#### 2.1 ACCESO AL SISTEMA

El Banco de la República ha establecido que el acceso a cualquier aplicación del Banco se debe hacer a través de su portal de SEBRA (Servicios Electrónicos del Banco de la República). Por lo tanto, para utilizar los servicios del SEN la entidad debe vincularse previamente a dicho servicio, que es el encargado de autenticar el ingreso de los usuarios autorizados a los sistemas del Banco. El Banco de la República publica en su página Web <a href="https://www.banrep.gov.co">www.banrep.gov.co</a>, bajo la ruta "Sistema Financiero – Servicios Bancarios - Servicios Electrónicos del Banco de la República (SEBRA) – Aspectos Administrativos" los procedimientos que deben seguir los Agentes para el manejo de la contraseña, acceso, creación y modificación de perfiles. Igualmente, en la misma página <a href="https://www.banrep.gov.co">www.banrep.gov.co</a>, bajo la ruta "Sistema Financiero – Sistemas de Pago – Sistema Electrónico de Negociación SEN – Documentos Técnicos y Operativos" se publica el documento "Requerimientos Técnicos y Operativos del SEN", que precisa todos los aspectos que tienen que ver con la instalación del software y los requisitos técnicos y operativos para acceder al Sistema.

## 2.1.1 Perfiles SEN

Atendiendo las instrucciones que contiene el Manual "Administración Servicios SEBRA Entidades Externas" y diligenciando el formulario "Novedades Usuarios y Estaciones Sistema SEBRA", cada

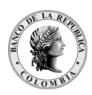

# 3.7.1 MANUAL DE OPERACIÓN DEL SEN

Página 5 de 66 Fecha de aprobación: 06/02/2019

Versión: 10

Agente del SEN debe por lo menos definir los siguientes perfiles para poder operar u observar en el Sistema:

Administrador Local: Encargado de crear al interior de cada entidad a sus usuarios, asignar o modificar los permisos o accesos de dichos usuarios a las diferentes opciones que ofrece el Sistema.

Operador o Trader: Persona con acceso al módulo de negociación, cuya función negociadora u observadora depende del perfil asignado por el Administrador Local de cada Agente.

Se sugiere que el Administrador Local cree un perfil que se ha denominado "Administrador de Limites", cuya función es asignar los cupos o límites de operación a las diferentes entidades inscritas en el SEN con las que quiera negociar (ver numeral "Límites de Operación").

#### 2.2 SISTEMA DE NEGOCIACIÓN

El Sistema Electrónico de Negociación SEN opera con dos escalones diarios así:

#### 2.2.1 Primer Escalón

Se pueden efectuar operaciones de compraventa definitiva de Títulos de Deuda Pública, y operaciones simultáneas por el mecanismo de calce automático, con los títulos, las entidades y el plazo que para tal efecto designe el Ministerio de Hacienda y Crédito Público en el Programa de Creadores de Mercado.

De acuerdo con lo dispuesto por el Ministerio de Hacienda y Crédito Público, para las operaciones de compraventa, el primer escalón estará dividido en dos ruedas: la denominada primer escalón T+0, donde serán admisibles únicamente las compraventas de contado con cumplimiento a t+0, es decir, de hoy para hoy; y la denominada primer escalón T>0, donde serán admisibles únicamente las compraventas de contado con cumplimiento posterior a la fecha de negociación (t+1 a t+3, días hábiles).

Adicionalmente existe una rueda denominada primer escalón – Simultáneas, donde serán admisibles las operaciones simultáneas.

Las ruedas operan todos los días hábiles bancarios, en los siguientes horarios:

Primer escalón – T+0 (Rueda CONH): de 8:00 a.m. a 1:00 p.m. **Primer escalón – T+1 a T+3 (Rueda CTM0):** de 9:00 a.m. a 3:40 p.m. Primer escalón – Simultáneas (Rueda SIML): de 8:00 a.m. a 3:40 p.m.

#### 2.2.2 Segundo Escalón

En él pueden participar todas las entidades definidas como Agentes en el artículo "Agentes" del Reglamento de Operación del SEN. Se pueden celebrar operaciones de compraventa por el

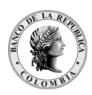

# 3.7.1\_MANUAL DE OPERACIÓN DEL SEN

Página 6 de 66 Fecha de aprobación: 06/02/2019 Versión: 10

mecanismo de calce automático, operaciones simultáneas, operaciones repo y operaciones interbancarias.

El Segundo Escalón está dividido en dos ruedas: la denominada Compraventas (CVSE), donde serán admisibles las compraventas; y la rueda Dinero (DINE), donde se podrán realizar operaciones simultáneas, repos e interbancarios;

Las ruedas de Segundo Escalón operan todos los días hábiles bancarios, en el siguiente horario:

**Segundo Escalón – Compraventas (Rueda CVSE):** de 8:00 a.m. a 3:00 p.m. **Segundo Escalón – Dinero (Rueda DINE):** de 8:00 a.m. a 3:00 p.m.

## 2.2.3 Modalidad de Negociación

En el Primer Escalón se negocia bajo la modalidad que determine el Ministerio de Hacienda y Crédito Público (Ciega, Semiciega o Abierta). Hasta la fecha, este escalón ha operado bajo la modalidad ciega.

El Banco de la República como administrador del sistema, no tiene responsabilidad u obligación alguna **como contraparte** en las operaciones que se celebren en el SEN. En consecuencia, ningún Agente deberá incluir dentro de su contabilidad al Banco de la República como contraparte cuando se opera bajo la modalidad ciega.

En el Segundo Escalón se transa bajo la modalidad de negociación Semiciega, en la cual solo se identifica la contraparte una vez se efectúe el cierre o calce de la transacción; el resto del mercado, es decir quienes no participaron en el cierre, nunca identifica a las contrapartes.

## 2.3 SISTEMA DE REGISTRO

El Sistema de registro es un mecanismo mediante el cual la entidad inscrita puede preingresar o confirmar en el Sistema las condiciones de una Operación (instrumento, tasa / precio, monto y plazo de cumplimiento, entre otras), celebrada previamente en el Mercado Mostrador (OTC).

Serán afiliados al Sistema de Registro de Operaciones sobre Valores los Agentes del SEN, quienes de conformidad con lo estipulado en la Circular Externa 019 de 2008 de la Superintendencia Financiera de Colombia y demás normas que la complementen, modifiquen o sustituyan, podrán registrar operaciones en posición propia con otros entidades afiliadas al Sistema de Registro de Operaciones sobre Valores siempre y cuando sean Agentes del SEN. Las operaciones registradas serán liquidadas en el Depósito Central de Valores bajo la metodología de entrega contra pago.

El registro con confirmación opera todos los días hábiles bancarios, en el siguiente horario:

**Registro de Compraventas:** de 8:00 a.m. a 4:30 p.m. **Registro de Simultáneas:** de 8:00 a.m. a 4:30 p.m. **Registro de Interbancarios:** de 8:00 a.m. a 4:30 p.m.

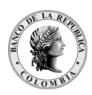

# 3.7.1 MANUAL DE OPERACIÓN DEL SEN

Página 7 de 66 Fecha de aprobación: 06/02/2019

Versión: 10

La confirmación del Sistema de Registro, se efectúa bajo la modalidad de negociación Abierta y solo podrán registrarse las operaciones celebradas el mismo día.

De acuerdo con lo establecido en el Decreto Único 2555 de 2010 del Ministerio de Hacienda y Crédito Público, en las operaciones de registro cada contraparte debe incluir entre otros, la información correspondiente a la fecha y la hora en la que la operación se cerró en el mercado mostrador.

#### 2.4 **OPERACIONES**

En el Sistema de Negociación se pueden efectuar las siguientes operaciones:

- Compraventas. a.
- Repos cerrados. b.
- Simultáneas. c.
- Interbancarios. d.

En el Sistema de Registro, se pueden efectuar las siguientes operaciones que solo podrán registrarse el mismo día de operación:

- Registro con confirmación de Compraventas.
- Registro con confirmación de Simultáneas. h.
- Registro con confirmación de Interbancarios. c.

#### 2.4.1 **Compraventas**

Los usuarios del SEN pueden efectuar operaciones de compraventa simple, a plazo o al contado de los títulos depositados en el DCV - Depósito Central de Valores que se detallan en el anexo de este manual. El registro de compraventas, puede hacerse para los plazos entre 0 y 365 días corridos.

Nota: para el Segundo Escalón se ofrece la posibilidad de negociar en plazos estandarizados manejados por el Sistema en días corridos; se toma como referencia los miércoles de cada semana, así:

- Compraventas no estandarizadas: plazos entre uno (1) y trescientos sesenta y cinco (365) días
- Compraventas estandarizadas: plazos entre cero (0) y cinco (5) días corridos.

#### 2.4.1.1 Mnemotécnico para Operaciones de Compraventa de Títulos

Los títulos se identifican en la pantalla del SEN con un nombre abreviado que se denomina mnemotécnico. El mnemotécnico es un campo con una longitud máxima de 12 posiciones; se conforma de modo diferente, para títulos expedidos en años y meses, y para títulos expedidos con plazo entre 1 y 999 días.

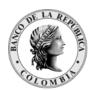

# 3.7.1\_MANUAL DE OPERACIÓN DEL SEN

Página 8 de 66 Fecha de aprobación: 06/02/2019 Versión: 10

En el anexo de este manual se ilustra el procedimiento que se utiliza para conformar el mnemotécnico de cada uno de los títulos negociables en el SEN.

2.4.1.2 Cálculo del Valor de Compensación en las Operaciones de Compraventa de Títulos

El SEN calcula automáticamente el valor de compensación en pesos de la operación, correspondiente a los recursos que deben ser pagados por el comprador de los títulos.

Las fórmulas que utiliza el SEN para el cálculo de la compensación de la operación se detallan en el anexo de este manual.

## 2.4.2 Operaciones Repo cerrado

Las operaciones Repo, se desarrollan exclusivamente en el Segundo Escalón del SEN, y pueden participar todos los Agentes autorizados. Estas operaciones se ajustarán en todo a lo dispuesto en la reglamentación vigente expedida por las entidades de control; cada entidad deberá tener en cuenta los requisitos y restricciones contemplados en su correspondiente régimen legal. Pueden realizarse con plazo de la operación inicial entre cero (0) y dos (2) días hábiles, y plazo de la operación final entre uno (1) y noventa (90) días corridos.

## 2.4.2.1 Mnemotécnico para Operaciones Repo Cerrado Portafolio

Los denominados Repo Cerrado Portafolio se identifican en la pantalla del SEN con un nombre abreviado que se denomina mnemotécnico. El mnemotécnico tiene una longitud de 4 posiciones. En el anexo de este manual se ilustra el procedimiento que se utiliza para conformar el mnemotécnico de las operaciones Repo Cerrado Portafolio. El mnemotécnico está complementado con el plazo de la operación final (en días corridos) y el plazo de la operación inicial (en días hábiles).

2.4.2.2 Cálculo del Valor de Compensación de Intereses en Operaciones Repo Cerrado Portafolio

Para las operaciones Repo Cerrado Portafolio, el SEN calcula automáticamente el valor de restitución.

La fórmula que utiliza el Sistema para el cálculo de la compensación de las operaciones se detalla en el anexo de este manual.

2.4.2.3 Cálculo del Valor Presente Neto de los Títulos Objeto del Repo Cerrado Portafolio

El DCV calcula en forma automática el valor presente de los títulos objeto del repo cerrado portafolio. Previamente al cumplimiento cada Agente debe transferir a una cuenta en DCV para Repos, los títulos

\_\_\_\_\_

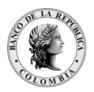

# 3.7.1 MANUAL DE OPERACIÓN DEL SEN

Página **9** de **66** Fecha de aprobación: 06/02/2019 Versión: 10

que utilizarán en la operación; cuando lo estime conveniente puede trasladar a su cuenta original los títulos que no quiera utilizar en Repos Cerrados Portafolio.

El DCV selecciona los títulos de la cuenta de Repos de la entidad demandante de recursos, con base en dos criterios: el primero el título y el segundo su fecha de vencimiento, buscando siempre la más cercana a la fecha de liquidación. Para el primer criterio de selección, el Sistema ordena los títulos con base en la siguiente lista de prioridad:

Títulos de Tesorería TES Clase "B" (sin incluir TES mixtos), Títulos de Desarrollo Agropecuario clases "A" y "B".

Cada uno de los títulos seleccionados por el DCV de acuerdo con los anteriores criterios, es descontado a valor presente neto, hasta completar el valor del Repo Cerrado Portafolio, utilizando la metodología que aparece en el anexo.

## 2.4.3 Operaciones Simultáneas

Las operaciones simultáneas se pueden efectuar en el primer y segundo escalón. Tanto en el Sistema de Negociación como en el de Registro, pueden realizarse con plazo de la operación inicial entre cero (0) y dos (2) días hábiles, y plazo de la operación final entre uno (1) y trescientos sesenta y cinco (365) días corridos<sup>1</sup>; durante el cual pueden o no sucederse vencimiento de intereses del título objeto de transferencia.

## 2.4.3.1 Mnemotécnico para Operaciones Simultáneas

Las operaciones simultáneas se identifican en la pantalla del SEN con un nombre abreviado que se denomina mnemotécnico. Este es el mismo que se menciona en el numeral "Mnemotécnico para Operaciones de Compraventa de Títulos" de las operaciones de compraventa y es un campo con una longitud máxima de 12 posiciones; se conforma de modo diferente, para títulos expedidos en años y meses, y para títulos expedidos con plazo entre 1 y 999 días.

En el anexo de este manual se ilustra el procedimiento que se utiliza para conformar el mnemotécnico de las operaciones simultáneas. El mnemotécnico del título objeto de la operación está complementado con el plazo de la operación inicial (en días hábiles) y el plazo de la operación final simultánea (en días corridos).

## 2.4.3.2 Cálculo del Valor de Compensación de Intereses en Operaciones Simultáneas

<sup>1</sup> Favor comunicarse con el administrador del sistema, en caso de requerir realizar operaciones con los siguientes plazos: Inicial cero días (0) hábiles, final trescientos sesenta y cinco días (365) corridos.

Inicial un día (1) hábil, final trescientos sesenta y cuatro días (364) corridos.

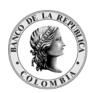

# 3.7.1\_MANUAL DE OPERACIÓN DEL SEN

Página **10** de **66** Fecha de aprobación: 06/02/2019 Versión: 10

Para las operaciones Simultáneas el SEN calcula automáticamente el valor nominal de la simultánea y su valor de restitución, teniendo en cuenta los flujos intermedios, si los hubiere.

La fórmula que utiliza el Sistema para el cálculo de la compensación de las operaciones se detalla en el anexo de este manual.

## 2.4.3.3 Compensación del Valor Nominal de las Operaciones Simultáneas

Se cotiza el valor nominal del título ofrecido o demandado y la tasa o precio limpio de cesión, según sea el caso. El Sistema calcula el valor presente neto del título ofrecido, suma que corresponderá al valor nominal de la Operación Simultánea, de acuerdo con las fórmulas referenciadas en el Anexo "Fórmulas que utiliza el SEN para compensación de operaciones" – "Para títulos que se negocian "Completos" o "Para la negociación del capital y los cupones de intereses en forma separada y títulos colocados a descuento" según sea el caso.

## 2.4.4 Operaciones Interbancarias

Estas operaciones se pueden realizar exclusivamente en el Segundo Escalón y el Sistema de Registro del SEN, a través de los mecanismos de rueda y de registro con plazo de la operación inicial entre cero (0) y trescientos sesenta y cinco (365) días hábiles, y plazo de la operación final entre uno (1) y trescientos sesenta y cinco (365) días corridos. En ellas pueden participar todas las entidades financieras que estén legalmente facultadas para ello y que cumplan con los requisitos como Agentes autorizados en el SEN.

La fórmula que utiliza el Sistema para el cálculo de la compensación de estas operaciones se detalla en el anexo de este manual.

## 2.4.4.1 Mnemotécnico para Operaciones Interbancarias

Las Operaciones Interbancarias se identifican en la pantalla del SEN con un nombre abreviado que se denomina mnemotécnico. El mnemotécnico tiene una longitud de 4 posiciones.

En el anexo de este manual se ilustra el procedimiento que se utiliza para conformar el mnemotécnico de las operaciones. El mnemotécnico de interbancarios negociados a través del mecanismo de rueda, está complementado con el plazo de la operación final (en días corridos) y el plazo de la operación inicial (en días hábiles). Para el Sistema de Registro el mnemotécnico está complementado únicamente con el plazo de la operación inicial (en días hábiles).

## 2.4.4.2 Cálculo del Valor de Compensación de las Operaciones Interbancarias

El SEN calcula automáticamente el valor de compensación en pesos de la operación, correspondiente a los recursos que deben ser pagados por el prestatario al prestamista en la fecha de restitución de la operación.

\_\_\_\_\_

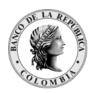

# 3.7.1\_MANUAL DE OPERACIÓN DEL SEN

Página 11 de 66 Fecha de aprobación: 06/02/2019 Versión: 10

# 2.4.5 Liquidación de Operaciones

Los usuarios del SEN tienen acceso al servicio de liquidación del Depósito Central de Valores – DCV que ofrece el Banco de la República, de tal manera que mediante una interfaz entre los Sistemas SEN y DCV, se efectúa en forma automática la liquidación de las transacciones reportadas por el SEN en la fecha de cumplimiento acordada, con base en el valor en pesos de la operación calculado por el SEN, bajo la metodología de entrega contra pago. Para el efecto, El DCV, una vez reciba la información de las transacciones cerradas en el SEN, consulta la cuenta de depósito o de títulos de las partes involucradas en la operación y si encuentra los correspondientes saldos la operación queda activada automáticamente o en estado por activar.

Tanto el valor nominal como el de compensación en pesos de la operación que se transmite al DCV para su liquidación, debe ser menor o igual al establecido en la póliza global bancaria del Banco de la República (convertido a pesos con la Tasa Representativa del Mercado – TRM - del día de la operación); de lo contrario, esta es rechazada y anulada unilateralmente por el Administrador del SEN. Si al momento de la consulta no encuentra en las mencionadas cuentas los recursos o los títulos necesarios para realizar la liquidación, el DCV efectúa nuevas consultas en forma de repique hasta el horario límite del Sistema SEBRA. Las operaciones también podrán ser liquidadas por la facilidad de ahorro de liquidez del DCV.

Una vez verificada la existencia de los saldos necesarios, el Sistema DCV efectúa la liquidación, afectando las cuentas de depósito o de títulos e informando de este evento al SEN.

Si al momento de cerrar el horario SEBRA no se ha efectuado la liquidación porque el DCV no encuentra en la cuenta de títulos o de depósito, los recursos o los valores necesarios para realizarla, el DCV reportará el evento al SEN, para la aplicación de lo previsto tanto en el Reglamento de Operación como en el presente Manual.

En la liquidación de las operaciones cerradas en el SEN se tendrán en cuenta los procedimientos y reglas contenidos en el reglamento del DCV, en todo lo que no se opongan a las normas y procedimientos contenidos en este Manual o en el Reglamento de Operación del SEN.

De acuerdo con lo establecido en el Reglamento de Operación del SEN, todas las operaciones que sean objeto de cierre, en este Sistema, son de obligatorio cumplimiento para los Agentes involucrados en las mismas.

Las operaciones cerradas a través del Sistema Electrónico de Negociación SEN, deben ser cumplidas en el horario de servicio del DCV. Los Agentes deberán ubicar los títulos o los recursos en la cuenta de títulos del DCV o de depósito, según el caso, dentro del horario establecido.

El cumplimiento de las operaciones tendrá una tarifa transaccional, la cual variará según la hora de cumplimiento de acuerdo con lo establecido en el asunto 16 "Tarifas por la administración de las cuendas de depósito y por operación en el CUD", del Manual de Servicios Electrónicos y Pagos.

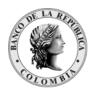

# 3.7.1 MANUAL DE OPERACIÓN DEL SEN

Página **12** de **66** Fecha de aprobación: 06/02/2019 Versión: 10

En caso de que se presenten problemas técnicos en alguno de los componentes del Sistema DCV o su red de comunicaciones, el Banco de la República ampliará el horario de cumplimiento, para reponer el tiempo de interrupción.

A partir de las 9:00 am, el SEN envía cada media hora al DCV, los cierres válidos, efectuados 30 minutos antes del envío. Para el caso del Sistema de registro, la última tanda se enviará al DCV a las 5:00 pm.

Cualquier asesoría relacionada con el SEN será prestada por la Sección de Operaciones - Servicio al Cliente del Departamento de Fiduciaria y Valores dentro del horario fijado para la mencionada Sección.

## 2.4.5.1 Restitución de Operaciones Repo Cerrado o de Operaciones Simultáneas

En la fecha acordada para efectuar la restitución de una operación Repo Cerrado Portafolio o una operación Simultánea, el DCV procederá a devolver tanto los recursos como los títulos a sus poseedores originales bajo la modalidad de entrega contra pago, abonando además a la cuenta del Agente que originalmente entregó los recursos, el valor de los intereses calculados y reportados por el SEN. Esta operación es informada por el DCV al SEN para la liberación de los cupos de operación, si hay lugar a ello.

Si al momento de cerrar el horario SEBRA no se ha restituido una operación Repo, o Simultánea, porque el DCV no encuentra en la cuenta de títulos o de depósito, los recursos o los valores necesarios para realizar la liquidación, el DCV reportará el evento al SEN, para la aplicación de lo previsto tanto en el Reglamento de Operación como en el presente manual.

# 2.4.5.2 Restitución de Operaciones Interbancarias y Registro de Interbancarios

En la fecha acordada para la restitución del Interbancario efectuado en el Sistema de negociación o de registro, el Banco de la República procede a devolver los recursos a su poseedor original, abonando además a la cuenta del prestamista el valor de los intereses calculados y reportados por el SEN, todo con cargo a la Cuenta de Depósito del prestatario.

Si al momento de cerrar el horario SEBRA no se ha restituido una operación interbancaria porque el Sistema no encuentra en la cuenta los recursos necesarios para realizar la liquidación se reportará el evento al SEN, para la aplicación de lo previsto tanto en el Reglamento de Operación como en el presente manual.

# 2.4.6 Operaciones Compensadas y Liquidadas a través de una cámara de riesgo central de contraparte

De conformidad con lo establecido en la regulación del Ministerio de Hacienda y Crédito Público para el Programa de Creadores de Mercado para Títulos de Deuda Pública, las operaciones simultáneas del primer escalón del SEN, deberán compensarse y liquidarse con la interposición de una cámara de riesgo central de contraparte a partir del momento que así lo disponga el MHCP. Para el efecto, el Banco de la República como Administrador del SEN, suscribió un acuerdo con la Cámara

\_\_\_\_\_

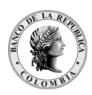

# 3.7.1 MANUAL DE OPERACIÓN DEL SEN

Página **13** de **66** Fecha de aprobación: 06/02/2019 Versión: 10

de Riesgo Central de Contraparte de Colombia S.A. (CRCC), la que se interpondrá en el cumplimiento de las citadas operaciones, no obstante, la operatividad en el DCV no sufrirá ningún cambio. Así mismo, la interposición de la CRCC no implica cambios en la operación del SEN ni en los reportes y archivos que se generan en este sistema.

En virtud de la interposición de la CRCC en la compensación y liquidación, ésta se constituirá como acreedora y deudora recíproca de los derechos y obligaciones que se deriven de las operaciones que acepte, asumiendo tal carácter frente a las partes en la respectiva operación de forma irrevocable, quienes mantendrán el vínculo jurídico con la Cámara y no entre sí, operando de esta forma la novación como mecanismo de interposición, por lo que las referidas operaciones Simultáneas estarán sujetas al régimen de garantías y demás disposiciones previstas en el reglamento de la CRCC.

## 2.4.7 Régimen de garantías.

En lo que concierne al régimen de garantías o a mecanismos de mitigación del riesgo de mercado causado por variaciones en los precios de mercado de los valores transferidos o adquiridos en las operaciones Simultáneas y Compraventas a plazo que se celebren o registren en el SEN, los Agentes participantes en las citadas operaciones deberán constituir y entregar garantías en la celebración o el registro de cada operación, ya sea por cuenta propia o de terceros.

Para tal efecto, el SEN utilizará los siguientes mecanismos:

- a. El régimen de garantías de las operaciones Simultáneas que se celebren en el Primer Escalón del SEN y que de conformidad con lo dispuesto en la regulación del Programa de Creadores de Mercado para Títulos de Deuda Pública del Ministerio de Hacienda y Crédito Público que se compensen y liquiden con la interposición de una cámara de riesgo central de contraparte, estará sujeto al reglamento de la respectiva cámara de riesgo central de contraparte.
- b. El régimen de garantías de las operaciones Simultáneas del Segundo Escalón y Compraventas a plazo que se celebren en el SEN, se sujetará a lo dispuesto por la Funcionalidad de Manejo de Garantías del Depósito Central de Valores (DCV), en el Reglamento y en el Manual de Operación de dicho Depósito, así como en las demás normas que lo modifiquen, adicionen o sustituyan. Las garantías admisibles deberán cumplir los siguientes criterios para la recepción de garantías, se tendrán en cuenta los siguientes criterios:
  - Se recibirán títulos y efectivo. Sobre el efectivo recibido no se reconocerá ningún tipo de interés.
  - Criterio de crédito: serán admisibles los TES clase B que se encuentren desmaterializados en el Deposito Central de Valores del Banco de la República.
  - Criterio de liquidez: serán admisibles como garantía aquellos títulos que tengan por lo menos un (1) precio proveniente de negociación (no calculado por modelo) en los últimos 5 días, publicado por el proveedor de

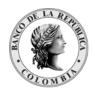

# 3.7.1\_MANUAL DE OPERACIÓN DEL SEN

Página **14** de **66** Fecha de aprobación: 06/02/2019 Versión: 10

precios de valoración que utilice el Banco de la Republica, para sus operaciones Repo.

Criterio de Mercado: serán admisibles aquellos títulos en los que la diferencia de los dos (2) últimos precios limpios disponibles de valoración para el respectivo valor a ser transferido como garantía, sea igual o inferior al 100% del "haircut" de un día calculado por el DCV para ese título valor en particular.

# 2.4.8 Operaciones no Cumplidas en las Condiciones Pactadas Inicialmente

## 2.4.8.1 Cumplimiento extemporáneo

En caso de que un Agente no pueda cumplir alguna o algunas de sus operaciones de compraventa de contado que tengan cumplimiento hasta t+2 hábiles, en las condiciones pactadas inicialmente para el día de operación, debe solicitar al Administrador del Sistema la autorización para su cumplimiento extemporáneo, a más tardar al día siguiente del no cumplimiento, hasta las 10:00 am, a través de carta o correo electrónico firmado con PKI, dirigido al correo servicioalclienteDFV@banrep.gov.co del Departamento de Fiduciaria y Valores, firmado por un representante legal del Agente.

Si pasadas las 10:00 am, el Agente no contacta al Administrador del Sistema, la operación se declara como incumplida. Cuando el Banco de la República autorice la solicitud de cumplimiento extemporáneo, informará a través de carta o correo electrónico firmado con PKI al emisor de la solicitud; calculará y trasladará a su(s) contrapartes(s) la Suma por Cumplimiento Extemporáneo, establecida para estos casos en el Reglamento de Sistema con base en la siguiente fórmula:

Suma por cumplimiento extemporáneo = VD + VF

Donde:

**VD:** Valor del dinero en el tiempo referenciado a la tasa de usura, determinado por:

$$VD = V * TNU * D / 360$$

- o V: Corresponde al contravalor de la operación de compraventa
- TNU: tasa anual de usura (consumo y ordinario) publicada por la Superintendencia Financiera convertida a términos nominales para el plazo del aplazamiento.
- D: días calendario corridos desde el día del cumplimiento inicial hasta la nueva fecha de cumplimiento.

**VF:** Valor fijo que corresponde al equivalente a un (1) salario mínimo mensual legal vigente – SMMLV, fijado por el Ministerio de la Protección Social, para el año del cumplimiento extemporáneo.

El hecho de pagar la suma por cumplimiento extemporáneo, no elimina la obligación contraída entre las partes en el SEN. Por consiguiente en operaciones ciegas, el Banco de la República servirá de

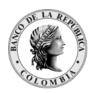

# 3.7.1\_MANUAL DE OPERACIÓN DEL SEN

Página **15** de **66** Fecha de aprobación: 06/02/2019 Versión: 10

puente para realizar el cumplimiento de la operación manteniendo el anonimato. Los Agentes tendrán plazo hasta el cierre del horario SEBRA del día hábil siguiente al evento de no haber cumplido en las condiciones inicialmente pactadas, para realizar el cumplimiento extemporáneo. En caso de no llegarse a liquidar la operación, se declara su incumplimiento. La operación también se declarará incumplida si la solicitud de cumplimiento extemporáneo no se hace antes de las 10:00 am.

Cuando se trate de operaciones de contado solo se podrán aplazar aquellas que tengan cumplimiento hasta T+2 hábiles. Las operaciones de contado pactadas a T+3 no se podrán aplazar.

La suma calculada por cumplimiento extemporáneo debe ser pagada por el Agente responsable, a más tardar a las 5:00 p.m. del día hábil siguiente a la solicitud de aplazamiento. Para tales efectos, el Administrador del Sistema está facultado para debitar, el valor de dicha suma de la Cuenta de Depósito del Agente que originó el evento, y acreditar dicha suma en la Cuenta de Depósito del otro Agente.

No obstante, si no existieren fondos disponibles suficientes en la Cuenta de Depósito del Agente que solicitó el cumplimiento extemporáneo para debitar el valor completo de la Suma por Cumplimiento Extemporáneo que le haya sido impuesta, dentro del plazo indicado en el párrafo anterior, el Administrador del Sistema informará de ello a los dos Agentes involucrados en la operación, indicando a cada uno el nombre de su contraparte, aunque la operación respectiva haya sido cerrada como ciega, con el fin de que el Agente responsable proceda a efectuar directamente el pago de la Suma impuesta al otro Agente dentro del mismo día hábil antes del cierre del horario SEBRA del mismo.

En este evento, el Agente afectado deberá informar al Administrador del Sistema si el Agente incumplido le pagó o no la suma dentro del plazo establecido, con el fin de aplicar a dicho Agente la suspensión, de ser pertinente, de acuerdo con lo previsto en el numeral "Consecuencias" del Reglamento del SEN.

## 2.4.8.2 Incumplimiento

Si el Depósito Central de Valores – DCV reporta que alguna operación no fue cumplida en las condiciones inicialmente pactadas, salvo en aquellos casos en que se permita el cumplimiento extemporáneo, el Administrador del Sistema procederá de acuerdo con lo estipulado en el Reglamento de Operación del SEN, declarando la operación incumplida e imponiendo el pago de una suma compensatoria correspondiente al responsable. Será considerado responsable quien no tenga recursos o valores suficientes en su cuenta de depósito o de títulos al cierre del horario SEBRA, sin importar si estos se estaban esperando de otras operaciones dentro o fuera del sistema SEN. Igual criterio se aplicará a quien haya abonado de último los títulos o efectivo en su cuenta o deje sin activar la operación, a pesar de tener los recursos o valores suficientes en su cuenta de depósito o de títulos al cierre del horario SEBRA.

También se declarará incumplida la operación en los casos en los que aunque se permita el cumplimiento extemporáneo, el Administrador no apruebe la solicitud, o en los que a pesar de haber sido aprobado, el Agente responsable no cumpla sus compromisos en la nueva fecha.

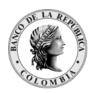

# 3.7.1\_MANUAL DE OPERACIÓN DEL SEN

Página **16** de **66** Fecha de aprobación: 06/02/2019 Versión: 10

2.4.8.2.1 Incumplimiento en Operaciones de Compraventa

Suma Compensatoria = 
$$(FV * VN) + VF$$

Donde:

FV: Factor de Volatilidad de precio o tasa en términos porcentuales determinado por:

$$FV = (|Diferencia\_Mercado|)$$

• Diferencia\_Mercado: estará definida por:

 $Diferencia \_Mercado = (max(precio max - preciopac), precio min - preciopac))$ 

#### Donde:

- Precio Max: Precio sucio máximo en el SEN del instrumento objeto de la operación del día inicialmente pactado para cumplimiento.
- Preciopac: Precio sucio pactado en el cierre de la operación objeto de la suma compensatoria.
- Precio min: Precio sucio mínimo en el SEN del instrumento objeto de la operación del día inicialmente pactado para cumplimiento.

En caso de que en el día inicialmente pactado para cumplimiento no haya cierres adicionales para el instrumento de la operación objeto de la suma compensatoria, se utilizará la siguiente opción:

 $Diferencia \_Mercado = \Big( \max \Big( precio\_prom\_com - preciopac |, |precio\_prom\_venta - preciopac | \Big) \Big)$ 

#### Donde:

- Precio\_prom\_com: es el promedio ponderado por cantidad (valor nominal), de las cotizaciones de compra en precio sucio de contado que se hayan presentado en el Sistema el día inicialmente pactado para cumplimiento, del instrumento de la operación objeto de la suma compensatoria.
- Precio\_prom\_venta: es el promedio ponderado por cantidad (valor nominal), de las
  cotizaciones de venta en precio sucio de contado que se hayan presentado en el Sistema el d
  inicialmente pactado para cumplimiento, del instrumento de la operación objeto de la suma
  compensatoria.

En caso de no existir suficiente información para calcular la diferencia de mercado para el instrumento de la operación objeto de la suma compensatoria, se tomará un valor del uno por ciento (1%). Si la diferencia es menor a cero punto cinco por ciento (0.5%), se impondrá el cero punto cinco por ciento (0.5%).

VN: Valor nominal del título objeto de la operación y que da lugar a la suma compensatoria, convertido a pesos (multiplicado por la UVR o la TRM del día inicialmente pactado para cumplimiento, en los casos de títulos en UVR o en dólares, respectivamente).

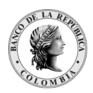

# 3.7.1\_MANUAL DE OPERACIÓN DEL SEN

Página **17** de **66** Fecha de aprobación: 06/02/2019 Versión: 10

**VF:** Valor fijo que corresponde al equivalente a un (1) salario mínimo mensual legal vigente – SMMLV, fijado por el Ministerio de la Protección Social, para el año del incumplimiento. El factor de volatilidad aplica únicamente a aquellas operaciones que no estén sujetas al régimen de garantías. Cuando existan garantías que cubran el riesgo de mercado de la operación, el factor de volatilidad será cero (0).

2.4.8.2.2 Incumplimiento en Operaciones Repo, Simultánea (con o sin flujos intermedios) e Interbancario

Suma Compensatoria = VD + VF

Donde:

**VD:** Valor del dinero en el tiempo referenciado a la tasa de usura, determinado por:

$$VD = V * TNU * D / 360$$

- V:
- o Para la operación inicial, corresponde al:
  - Contravalor del repo inicial
  - Contravalor de la simultánea inicial
  - Valor intercambiado del interbancario inicial
- o Para la operación final, corresponde al:
  - Contravalor del repo final
  - Contravalor de la simultánea final
  - Contravalor del interbancario final
- TNU: tasa anual de usura (consumo y ordinario) publicada por la Superintendencia Financiera convertida a términos nominales para el plazo del incumplimiento.
- **D:** días calendario corridos desde el día pactado para el cumplimiento, hasta la fecha en que se declara el incumplimiento.

**VF:** Valor fijo que corresponde al equivalente a un (1) salario mínimo mensual legal vigente – SMMLV, fijado por el Ministerio de la Protección Social, para el año del incumplimiento.

Cuando se reporte el incumplimiento de la operación final de un repo o una simultánea, la operación se declara resuelta, el Administrador del Sistema levantará el anonimato, notificará del hecho a las partes, indicando al Agente que resulte deudor su obligación de realizar el pago de la diferencia entre el monto final pactado en la operación y el precio de mercado de los valores en la fecha del incumplimiento, de acuerdo con lo previsto en el Decreto 4432 de 2006.

El agente deudor deberá informar a la administración del SEN la operación con la cual efectuó el pago de la diferencia en precios a más tardar 5 días hábiles después de que se declare el incumplimiento del repo o simultánea. La contraparte afectada deberá por su parte informar dentro del mismo plazo a la administración del SEN su satisfacción sobre el pago recibido.

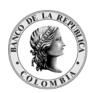

# 3.7.1 MANUAL DE OPERACIÓN DEL SEN

Página **18** de **66** Fecha de aprobación: 06/02/2019 Versión: 10

Cuando se incumpla la parte final de una operación interbancaria, la operación no se declarará resuelta. En estos casos, el Administrador del Sistema suspenderá al agente incumplido hasta que la operación se cumpla y se cobrará una compensación equivalente a VD por cada día adicional que tome la liquidación de la operación. Dicha compensación será debitada diariamente por el Administrador del Sistema de la Cuenta de Depósito del Agente que originó el evento, y acreditada en la Cuenta de Depósito del otro Agente.

Tanto para la suma por cumplimiento extemporáneo como para la suma compensatoria:

- Será considerado responsable quien no tenga títulos valores o recursos suficientes en su cuenta de depósito o de títulos al cierre del horario SEBRA, sin importar si estos se estaban esperando de otras operaciones dentro o fuera del sistema SEN. Igual criterio se aplicará a quien haya abonado de último los títulos o efectivo en su cuenta o deje sin activar la operación, a pesar de tener los recursos o valores suficientes en su cuenta de depósito o de títulos al cierre del horario SEBRA.
- Los cálculos del valor a pagar serán efectuados por la administración del SEN y comunicados por escrito al Agente responsable del pago.

# 2.4.8.3 Suspensión y exclusión

De acuerdo con lo establecido en el artículo "Consecuencias" del Reglamento de Operación del SEN, el Administrador del SEN impondrá las consecuencias por cumplimientos extemporáneos o incumplimientos ocurridos en un año corrido, de la siguiente manera:

Primera suspensión: se impone por cuatro (4) cumplimientos extemporáneos, o dos (2) incumplimientos (lo que primero suceda). Se suspende por un (1) día hábil a partir del último día hábil de la semana siguiente del día del evento que la origine.

Segunda suspensión: se impone por una primera suspensión, más cuatro (4) cumplimientos extemporáneos, o dos (2) incumplimientos (lo que primero suceda). Se suspende por tres (3) días hábiles a partir del último día hábil de la semana siguiente del día del evento que la origine.

Tercera suspensión: se impone por una segunda suspensión, más cuatro (4) cumplimientos extemporáneos, o dos (2) incumplimientos (lo que primero suceda). Se suspende por cinco (5) días hábiles a partir del último día hábil de la semana siguiente del día del evento que la origine.

Exclusión: se da por una tercera suspensión, más cuatro (4) cumplimientos extemporáneos, o dos (2) incumplimientos (lo que primero suceda). Se aplicará a partir del día siguiente en que se incurra en esta causal.

## 2.5 MECANISMOS PARA LA SELECCIÓN DE CONTRAPARTES

Los Agentes del SEN cuentan con dos mecanismos para el control del riesgo de contraparte derivado de la transacción en los diferentes mercados:

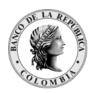

# 3.7.1\_MANUAL DE OPERACIÓN DEL SEN

Página **19** de **66** Fecha de aprobación: 06/02/2019 Versión: 10

# 2.5.1 Límites de Operación

Todos los Agentes autorizados para operar en el SEN, a través de sus Administradores de Límites, tienen acceso al Módulo de Administración del Sistema, el cual les permite establecer los límites de los riesgos de precio (Price) y de pago (Settlement) asociados al eventual incumplimiento de una transacción por la contraparte, mediante la fijación de cupos máximos de operación con cada uno de los Agentes inscritos en el SEN. Los cupos son consultados antes de efectuarse cada cierre y son actualizados automáticamente cada vez que se efectúa un cierre. La insuficiencia de cupo otorgado por una entidad a su contraparte impide que esta pueda realizar la transacción.

## 2.5.1.1 Fijación de Cupos o Control de Límites de Contraparte

Aplica para las ruedas o mecanismos que establezca el Administrador del Sistema.

El Administrador de Límites de cada entidad podrá fijar un cupo o límite máximo de riesgo por contraparte, el cual se actualiza por el contravalor (valor en pesos de la operación) cada vez que se efectúe una transacción afectando los cupos por riesgo precio y riesgo pago asociado a la contraparte, de acuerdo con lo especificado en la tabla descrita en el numeral "Mecanismos de Afectación y Liberación de Cupos de Contraparte" de este manual. Esta asignación por contraparte, podrá ser global o discriminada por plazo de la operación, por grupo de riesgo y por tipo de negociación.

**Global:** A través de esta funcionalidad el Administrador de Límites determina el cupo que asignará a sus contrapartes de manera general, sin tener en cuenta los demás niveles de control de cupos.

**Plazo de la operación:** A través de esta funcionalidad el Administrador de Límites determina hasta 20 (veinte) niveles de plazo con los cuales estará dispuesto a operar con sus contrapartes.

**Grupo de riesgo:** corresponde al agrupamiento de instrumentos con riesgo similar, disponibles para negociar en el Sistema. El Administrador del Sistema ha definido los siguientes grupos: pesos, USD, UVR e IPC.

**Tipo de negociación:** corresponde a un agrupamiento, sobre los instrumentos, que efectúa el Administrador del Sistema con el fin de determinar ciertas características de operación en las diferentes ruedas o mecanismos de negociación.

En el anexo de este manual se describen los tipos de negociación establecidos para el Sistema.

El Sistema asigna automáticamente un cupo de cero (0) a todas las contrapartes. Esto significa que los Agentes no podrán cerrar operaciones con las contrapartes a las que no les hayan asignado límites, de acuerdo con lo especificado en la tabla descrita en el numeral "Mecanismos de Afectación y Liberación de Cupos de Contraparte" de este manual.

El monto de estos cupos puede ser modificado por el Administrador de Límites cuando lo estime conveniente. El Banco de la República permitirá una modificación diaria por Agente.

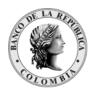

# 3.7.1\_MANUAL DE OPERACIÓN DEL SEN

Página **20** de **66** Fecha de aprobación: 06/02/2019 Versión: 10

# 2.5.1.2 Mecanismos de Afectación y Liberación de Cupos de Contraparte

Antes de que se produzca un cierre el SEN verifica la existencia del cupo vigente entre las contrapartes involucradas para los mecanismos de rueda y de registro. Si los límites que debe afectar la operación que se está realizando son inexistentes o insuficientes, el Sistema informa al aceptante sobre la no posibilidad de efectuar el cierre; en caso contrario efectúa el cierre y afecta automáticamente los respectivos límites de contraparte del comprador y vendedor según el caso, por el riesgo precio o por el riesgo pago. El valor preestablecido por el Administrador del Sistema, que se descuenta de los cupos vigentes es el producto de multiplicar el valor en pesos de la operación por los siguientes porcentajes de afectación, asociados al riesgo precio y al riesgo pago para cada operación:

| OPERACIÓN              | RIESGO PRECIO |       | RIESGO PAGO |       |
|------------------------|---------------|-------|-------------|-------|
|                        | COMPR         | VENTA | COMPRA      | VENTA |
|                        | A             |       |             |       |
| COMPRAVENTA DE TÍTULOS | 100%          | 100%  | -           | -     |
| REPOS                  | -             | -     | 100%        | 100%  |
| SIMULTANEAS            | 100%          | 100%  | -           | -     |
| INTERBANCARIOS         | -             | -     | -           | 100%  |

Estos porcentajes pueden ser modificados por el Administrador Local de cada entidad.

El DCV informa periódicamente al SEN las operaciones que se han liquidado exitosamente y este último efectúa la liberación o restitución automática de los cupos de operación a la contraparte compradora o vendedora, tanto por el mecanismo de rueda como por el de registro.

El cupo por riesgo precio se desafectará el día del cumplimiento de la operación de compraventa, o de la operación final de una simultánea y el cupo por riesgo pago se desafectará el día de la operación final del Repo o Interbancario. En los repos cuya contraparte sea la Dirección General de Crédito Público y del Tesoro Nacional – DGCPTN, la liberación de los cupos de las partes involucradas en la operación se realizará de forma automática a primera hora del día.

## 2.5.1.3 Límites Internos (Riesgo Humano)

El Administrador de Límites debe definir los límites internos a nivel de operador, ya sea por especie o plazo. El Sistema asigna automáticamente un límite interno de cero (0) a este nivel.

Antes de que se produzca un cierre el SEN verifica la existencia de los límites internos asignados al operador que realiza la operación. Si cualquiera de los límites no existe o no es suficiente, el Sistema informa al operador o trader sobre la imposibilidad de efectuar el cierre; en caso contrario efectúa el cierre y afecta los límites internos de ese operador.

El Administrador de Límites también puede definir por operador tanto a nivel de plazo como de especie, la variación permitida para el ingreso del precio/tasa de las ofertas que ingresará al Sistema,

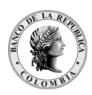

# 3.7.1 MANUAL DE OPERACIÓN DEL SEN

Página **21** de **66** Fecha de aprobación: 06/02/2019 Versión: 10

ya sea con base en el precio de referencia que el Sistema informa en la ventana de ingreso de ofertas, o de un precio/tasa determinado que este le indique.

El precio de referencia que el Sistema informa en la ventana de ingreso de ofertas o en la ventana de operaciones concertadas, corresponde al promedio simple de los precios/tasas correspondientes a la más reciente operación vigente y el precio de referencia anterior.

**Nota:** En caso de efectuarse la anulación de una transacción, que afecte los cupos de operación, la liberación de cupos la realiza automáticamente el Sistema, al igual que en los límites internos.

## 2.6 OFERTAS

## 2.6.1 Condiciones para Cotizar un Instrumento en el Sistema

Para el primer escalón las condiciones para cotizar instrumentos serán las que determine el Ministerio de Hacienda y Crédito Público en el Programa de Creadores de Mercado.

Los montos: mínimo, múltiplo, máximo y factor de divisibilidad de las ofertas (Para el primer y segundo escalón) se encuentran definidos en el anexo "MONTOS PARA EL INGRESO DE LAS OFERTAS" de este manual. Estos valores son controlados automáticamente por el Sistema.

- a. Factor de negociabilidad: Es el parámetro que se utiliza para mostrar los datos en las ventanas de rueda o pila. El usuario negociador puede parametrizar esta opción para que aparezcan sus ofertas en unidad, mil, diez mil, cien mil o millón.
- b. Monto máximo de una oferta: ninguna oferta incluida o modificada en el sistema ni ninguna transacción efectuada en el SEN, podrá tener un contravalor que supere el valor de la póliza global bancaria del Banco de la República convertido a la tasa representativa del mercado del día de la operación. No obstante el Sistema permite incluir ofertas superiores o iguales al valor antes mencionado siempre y cuando existan contraofertas que puedan ser susceptibles de efectuar cierres a través de operaciones de barrido.
- c. Monto máximo de una oferta de títulos denominados en UVR: El monto máximo en las ofertas de compraventa, que sean incluidas o modificadas en las ruedas de negociación, será de 995 millones de UVR.
- d. Todas las ofertas y/o remanentes deben ser mayores o iguales al monto mínimo de negociación.
- e. Toda oferta o remanente debe ser múltiplo del Lote Padrón.

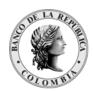

# 3.7.1 MANUAL DE OPERACIÓN DEL SEN

Página **22** de **66** Fecha de aprobación: 06/02/2019 Versión: 10

f. Las ofertas para la negociación de compraventas de títulos se deben ingresar indicando la tasa o el precio limpio y el valor nominal. Si se trata de negociaciones de "Títulos completos", el Sistema calculará el contravalor a partir del precio limpio. Para cupones o títulos con un solo pago al vencimiento, el Sistema calculará el contravalor a partir de la tasa de descuento.

- g. El registro de compraventas debe ser ingresado al Sistema por el Agente vendedor de la operación transada en el mercado mostrador, teniendo en cuenta las condiciones y las restricciones de tiempo establecidas en el numeral "Registro de Operaciones con Confirmación" del Reglamento de Operación del SEN; determinando el tipo de operación, la clase, la especie negociada, el plazo de la operación (cumplimiento, en días hábiles), la cantidad, el precio limpio para títulos totales o la tasa para TES a corto plazo, el código de Agente y operador contraparte de la operación. El Agente comprador debe confirmar la operación dentro del tiempo establecido en el numeral "Registro de Operaciones con Confirmación" del Reglamento de Operación del SEN.
- h. Las operaciones Repo se ingresan al Sistema según se esté comprando o vendiendo títulos; el plazo de la operación inicial (cumplimiento, en días hábiles), el plazo de la operación final (restitución, en días corridos) y la tasa efectiva anual con base en la cual se liquida el valor en pesos de la operación.
- i. Las operaciones Interbancarias realizadas a través del mecanismo de rueda se ingresan al Sistema según se esté comprando o vendiendo recursos; el plazo de la operación inicial (cumplimiento, en días hábiles), el plazo de la operación final (restitución, en días corridos) y la tasa nominal anual período vencido con base en la cual se liquida el valor en pesos de la operación.
- j. El registro de operaciones interbancarias debe ser ingresado al Sistema por el Agente vendedor; adicionando el plazo de la operación inicial (cumplimiento, en días hábiles), la cantidad, el plazo de la operación final (restitución, en días corridos), la tasa nominal anual período vencido con base en la cual se liquida el valor en pesos de la operación, y el código de Agente y operador contraparte de la operación. El Agente comprador que confirma la operación debe hacerlo en el plazo establecido en el numeral "Registro de Operaciones con Confirmación" del Reglamento de Operación del SEN.
- k. Las operaciones Simultáneas se ingresan al Sistema según se esté comprando o vendiendo títulos. En la compra se debe indicar el valor nominal del colateral demandado o del dinero ofrecido, el plazo de la operación inicial (cumplimiento, en días hábiles), el plazo de la operación final (restitución, en días corridos), la tasa efectiva anual con base en la cual se liquida el valor de la operación y el precio limpio o la tasa de descuento en caso de que haya ingresado el valor nominal del colateral; en la venta indicando el valor nominal del colateral ofrecido, el plazo de la operación inicial (cumplimiento, en días hábiles), el plazo de la operación final (restitución, en días corridos), la tasa efectiva anual con base en la cual se liquida el valor de la operación y el precio limpio o la tasa de descuento del valor nominal del colateral.

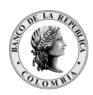

# 3.7.1\_MANUAL DE OPERACIÓN DEL SEN

Página **23** de **66** Fecha de aprobación: 06/02/2019 Versión: 10

## 2.6.2 Permanencia de una Oferta en Pantalla

Los operadores autorizados pueden realizar ofertas de compra o venta de instrumentos en las diferentes ruedas del SEN, bajo las siguientes modalidades de oferta: GTC o GTS.

a. Oferta Fija GTC (Good 'Til Cancel): Las ofertas fijas GTC permanecen en pantalla como válidas en el Sistema durante todo el desarrollo de la rueda, excepto si son modificadas o retiradas por el operador que las colocó, o si se produce un cierre. Si se produce un cierre parcial de la oferta, el Sistema despliega el remanente cuando es igual o superior al monto mínimo y la rueda está abierta.

Finalizada la rueda, si una oferta fija GTC no hubiese sido cerrada o existiera un remanente, el Sistema la da de baja automáticamente.

b. Oferta Temporal GTS (Good 'Til Specific): Las ofertas temporales GTS permanecerán como válidas en el Sistema durante el tiempo en minutos que el operador haya establecido, excepto si son retiradas por el operador que las colocó, o tomadas por otro participante del Sistema. Transcurrido este lapso, si no se ha producido un cierre o existiendo un remanente, el Sistema las elimina automáticamente.

Finalizada la rueda, si una oferta fija GTS no hubiese sido cerrada o existiera un remanente, el Sistema la da de baja automáticamente.

Las ofertas pueden ser modificadas o eliminadas inmediatamente después de haber sido colocadas en el Sistema.

## 2.6.3 Condiciones de Oferta en Cada Rueda

Los operadores que participan en el SEN deben tener en cuenta las siguientes reglas para efectuar ofertas:

- a. **Primer Escalón:** para las operaciones de compraventa de títulos en el primer escalón, los operadores autorizados deben cotizar según la modalidad que establezca el Ministerio de Hacienda y Crédito Público (doble punta u oferta individual) en el Programa de Creadores de Mercado.
- b. **Validaciones en ofertas de simultáneas:** el sistema validará la tasa de valoración del título objeto de la oferta a incluir, frente a la tasa de referencia de ese título en la rueda de compraventas del primer escalón; si la misma se encuentra fuera del margen (rango dinámico) de ± 9.99%, el sistema, generará un mensaje informativo en pantalla, indicando que la tasa está por fuera de mercado; no obstante, permitirá el ingreso de la oferta.
- c. **Simultáneas de primer escalón y Operaciones del segundo escalón:** para las operaciones de compraventa de títulos de segundo escalón, de Repos, Operaciones Simultáneas y de

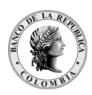

# 3.7.1 MANUAL DE OPERACIÓN DEL SEN

Página **24** de **66** Fecha de aprobación: 06/02/2019 Versión: 10

Operaciones Interbancarias, los operadores autorizados pueden cotizar bajo el mecanismo de oferta individual, es decir, indicando sólo las condiciones de compra o de venta, según el caso.

## 2.6.4 Despliegue de Cotizaciones en Pantalla

En la ventana de "Pila de Ofertas" las ofertas de compra de títulos se clasifican de acuerdo con su precio o tasa y aparecen ordenadas descendentemente cuando se negocie a precio limpio, y ascendentemente si la negociación es a tasa.

Las ofertas de compra de Repos y Simultáneas se ordenan ascendentemente. Los Interbancarios se ordenan en compra en forma descendente. El registro de operaciones no despliega en esta ventana. En todos los casos (excepto en el registro de operaciones) las cotizaciones de venta se ordenan en forma inversa a la descrita para las de compra. Cuando la tasa o precio limpio de dos ofertas es coincidente, se desplegará inicialmente la que primero ingresó al Sistema.

## 2.7 CIERRE DE TRANSACCIONES

- a. El SEN efectúa el cierre o calce automático de transacciones en los siguientes casos, teniendo en cuenta el criterio de que toda oferta o remanente debe ser múltiplo del Lote Padrón: Cuando coincidan todas las condiciones para el cierre de la oferta de compra y la de venta sobre un mismo instrumento o referencia, (cantidad, precio limpio o tasa y fecha de cumplimiento), previa confirmación de la existencia de los límites de operación o cupos, descrita en el numeral "Mecanismos Para la Selección de Contrapartes" de este manual (si la rueda en que se opera afecta cupos de operación). Si hubiera coincidencia en las condiciones para el cierre en un mismo instrumento o referencia en varias cotizaciones de compra o de venta, se considerarán las ofertas en orden cronológico de ingreso.
- b. Cuando existan ofertas para un mismo instrumento o referencia, con igual fecha de cumplimiento y cantidad, cuyo precio no coincida, pero la oferta aceptante mejora a la oferente, el cierre se produce al precio registrado por la punta oferente.
- c. Existiendo dos ofertas contrarias (compra y venta) para un mismo instrumento, cuyas condiciones para el cierre en cuanto a precio limpio o tasa, fecha de cumplimiento sean coincidentes y cuya cantidad sea diferente, el Sistema procede a efectuar el cierre por el valor de la oferta menor.

Si el remanente no cumple con el valor mínimo de negociación en caso de que sea una oferta GTC o GTS, es eliminado automáticamente por el Sistema.

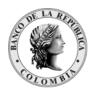

# 3.7.1\_MANUAL DE OPERACIÓN DEL SEN

Página **25** de **66** Fecha de aprobación: 06/02/2019

Versión: 10

- d. Cuando un Agente acepte una oferta colocada por una contraparte con la cual no tiene cupo de acuerdo con lo especificado en la tabla descrita en el numeral "Mecanismos de Afectación y Liberación de Cupos de Contraparte" de este manual, no se efectúa el cierre; sin embargo si existe una segunda oferta puesta por otro Agente cuyas condiciones se ajustan a las de la contraoferta, y existe cupo entre las partes, el Sistema efectúa en forma automática el cierre.
- e. Cuando se produzca un cierre de una operación simultánea, en el que la tasa de valoración del título objeto de la operación esté por fuera del rango de 9.99% sobre el precio de referencia, el sistema enviará un mensaje informando del hecho a las contrapartes.

El Sistema informa a los Agentes involucrados cada vez que ocurra un cierre, mediante una boleta de cierre que se genera automáticamente en archivos planos individuales en el o los Monitores de Comunicaciones de cada Agente. Así mismo, las ofertas desaparecen de las respectivas ventanas de rueda y pila (cuando no son operaciones de registro), y la transacción se despliega en la ventana de operaciones concertadas (cierres).

## 2.8 CONFIRMACIÓN DE OPERACIONES

Para el registro de operaciones negociadas en el mercado mostrador, El SEN permite la aceptación de las condiciones de una operación previamente ingresada por el vendedor. Dicha aceptación debe realizarse dentro del tiempo establecido tanto en el numeral "Registro de Operaciones con Confirmación" del Reglamento de Operación del SEN, como en el numeral "Ofertas" de este Manual de Operación; igualmente generando archivos planos individuales en el o los Monitores de Comunicaciones de cada Agente. Cuando la contraparte confirma el registro de una operación, esta se despliega en la ventana de operaciones concertadas (cierres).

## 2.9 ANULACIÓN DE TRANSACCIONES CERRADAS

El sistema está configurado para permitir el trámite de las anulaciones de transacciones cerradas (cierres) de forma automática en todas las ruedas de negociación o por el Sistema de Registro, siempre y cuando se cumplan las condiciones que se señalan más adelante; por tanto no se requiere de la intervención del administrador del sistema.

El Agente participante en un cierre podrá solicitar su anulación desde la ventana denominada "Operaciones Propias de hoy" del sistema de negociación. Si alguna de las condiciones no se cumple, el sistema lo notificará inmediatamente al solicitante y por lo tanto, no se iniciará el proceso de anulación.

Al solicitar la anulación, si las condiciones establecidas y enunciadas en este Manual se cumplen, el cierre objeto de anulación cambiará su color a marrón; de esta forma el mercado podrá identificar que dicho cierre está en este proceso. En caso de que una solicitud de anulación no proceda por cualquiera de las condiciones establecidas, el cierre retorna a estado vigente, con el correspondiente color asociado.

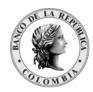

# 3.7.1\_MANUAL DE OPERACIÓN DEL SEN

Página **26** de **66** Fecha de aprobación: 06/02/2019 Versión: 10

Si una solicitud de anulación procede, el cierre anulado se mostrará de color rojo.

Cuando se trate de operaciones ciegas, el Administrador del SEN mantendrá el anonimato.

Tanto para el sistema de negociación como para el de registro, el Administrador Local de cada agente debe definir previamente en el sistema, cuál de los operadores puede solicitar anulaciones, cuál puede confirmar o rechazar una solicitud de anulación o cuál puede votar en el proceso de anulación. En caso de cambiar su decisión, debe redefinir el esquema a través del módulo de Administración.

Condiciones establecidas para gestionar una solicitud de anulación: Sistema de negociación – parámetros generales:

| Condición /<br>Operación               | Compraventas                                                                                             | Simultáneas                                                                    | Repos e<br>Interbancarios                                                  |  |
|----------------------------------------|----------------------------------------------------------------------------------------------------|--------------------------------------------------------------------------------|----------------------------------------------------------------------------|--|
| Tiempo de solicitud de anulación.      | Dentro de los tres (3) minutos siguientes a la realización del cierre.                                   | Dentro de los quince (15) minutos siguientes a la realización de la operación. | Dentro de los dos (2) minutos siguientes a la realización de la operación. |  |
| Tiempo de respuesta de la contraparte. | Dentro de los dos (2) minutos posteriores a la recepción del mensaje de intención de anulación.          | recepción del mensaje de intención de                                          |                                                                            |  |
| Tiempo de votación.                    | Dentro de los tres (3) minutos<br>posteriores a la recepción del<br>mensaje de solicitud de<br>votación. | minutos posteriores a la recepción del mensaje                                 |                                                                            |  |
| Cantidad de<br>Agentes<br>votantes     | Cinco (5)                                                                                                | Para simultáneas: Cinc<br>Para Repos e Interband                               | ` '                                                                        |  |

Sistema de negociación – Condiciones:

| Condición / Operación             | Compraventas                                                                                                    | Simultáneas, Repos e<br>Interbancarios      |
|-----------------------------------|----------------------------------------------------------------------------------------------------|---------------------------------------------|
| Es el primer cierre del día       | Se consulta a la contraparte inmediatamente                                                                                                    |                                             |
| No es el primer cierre<br>del día | Se valida que la diferencia entre la operación vigente inmediatamente anterior (con base en la hora de cierre) para el mismo instrumento, plazo de cumplimiento y rueda y el cierre objeto de anulación sea mayor a diez (10) puntos básicos (tomando la tasa truncada a dos decimales) y se consulta a la contraparte. | Se consulta a la contraparte inmediatamente |

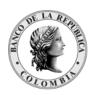

3.7.1\_MANUAL DE OPERACIÓN DEL SEN

Página **27** de **66** Fecha de aprobación: 06/02/2019 Versión: 10

| Condición / Operación                                        | Compraventas                                                                                                    | Simultáneas, Repos e<br>Interbancarios                                                                                                    |  |
|--------------------------------------------------------------|----------------------------------------------------------------------------------------------------|----------------------------------------------------------------------------------------------------|--|
| Condiciones para que la anulación pase a proceso de votación | La contraparte no está de acuerdo con la anulación o no contesta.                                                                                                    | Para simultáneas: La contraparte no está de acuerdo con la anulación o no contesta.  Repos e Interbancarios: N/A                                                                                                    |  |
| Escogencia de los Agentes votantes                           | Es aleatoria entre los agentes conectados al sistema, teniendo en cuenta aquellos autorizados para negociar en la rueda en la que se efectuó el cierre objeto de anulación; exceptuando a las contrapartes que intervienen en dicho cierre, el administrador del sistema, la Superintendencia Financiera, el Autorregulador del Mercado de Valores y el Ministerio de Hacienda y Crédito Público. | Para simultáneas: Es aleatoria entre los agentes conectados al sistema, teniendo en cuenta aquellos autorizados para negociar en la rueda en la que se efectuó el cierre objeto de anulación; exceptuando a las contrapartes que intervienen en dicho cierre, el administrador del sistema, la Superintendencia Financiera, el Autorregulador del Mercado de Valores y el Ministerio de Hacienda y Crédito Público.  Para Repos e Interbancarios: N/A |  |
| Anulación aprobada                                           | Si la contraparte estuvo de acuerdo con<br>la anulación o si el resultado de la<br>votación fue positivo por mayoría<br>simple (si hay por lo menos tres (3)<br>votos a favor).                                                                                                    | Para simultáneas: Si la contraparte estuvo de acuerdo con la anulación o si el resultado de la votación fue positivo por mayoría simple (si hay por lo menos tres (3) votos a favor).  Para Repos e Interbancarios: Si la contraparte estuvo de acuerdo con la anulación.                                                                                                    |  |
| Anulación rechazada                                          | Si la contraparte no estuvo de acuerdo con la anulación o no contestó y si el resultado de la votación fue negativo por mayoría simple (si hay por lo menos tres (3) votos a favor) o no hubo quórum.                                                                                                    | Para simultáneas: Si la contraparte no estuvo de acuerdo con la anulación o no contestó y si el resultado de la votación fue negativo por mayoría simple (si hay por lo menos tres (3) votos a favor) o no hubo quórum.                                                                                                    |  |

\_\_\_\_\_

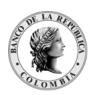

# 3.7.1\_MANUAL DE OPERACIÓN DEL SEN

Página **28** de **66** Fecha de aprobación: 06/02/2019 Versión: 10

| Condición / Operación | Compraventas | Simultáneas, Repos e<br>Interbancarios                       |  |
|-----------------------|--------------|--------------------------------------------------------------|--|
|                       |              | Para Repos e<br>Interbancarios:                              |  |
|                       |              |                                                              |  |
|                       |              | Si la contraparte no estuvo de acuerdo con la anulación o no |  |
|                       |              | contestó.                                                    |  |

Sistema de registro – parámetros generales:

| Regla /         | Compraventas Simultáneas /                     | Repos |
|-----------------|------------------------------------------------|-------|
| Operación       | Interbancarios                                 |       |
| Solicitud de    | Dentro de los veinte (20) minutos siguientes a | N/A   |
| anulación.      | la confirmación del registro.                  |       |
| Respuesta de la | Dentro de los dos (2) minutos posteriores a la | N/A   |
| contraparte.    | recepción del mensaje de intención de          |       |
| _               | anulación.                                     |       |

Sistema de registro – Condiciones:

| Condición/      | Compraventas Simultáneas /                              | Repos |
|-----------------|---------------------------------------------------------|-------|
| Operación       | Interbancarios                                          |       |
| Es el primer    | Se consulta a la contraparte inmediatamente             | N/A   |
| cierre del día  |                                                         |       |
| No es el primer | Se consulta a la contraparte inmediatamente             | N/A   |
| cierre del día  |                                                         |       |
| Anulación       | Si la contraparte estuvo de acuerdo con la              | N/A   |
| aprobada        | anulación.                                              |       |
| Anulación       | Anulación Si la contraparte no estuvo de acuerdo con la |       |
| rechazada       | anulación o no contestó.                                |       |

En todos los casos, las contrapartes involucradas en el cierre acatarán el resultado de la anulación, la cual será informada al mercado, ya sea por el cambio de color en el o los cierres objeto de anulación, a través de la mensajería del Sistema o por correo electrónico a los interlocutores en caso de tener inconvenientes técnicos.

Cuando se presenten problemas técnicos que impidan tramitar una anulación, el Agente que los evidencie debe reportarlos inmediatamente a la Administración del SEN por vía telefónica al número 3430444, por correo electrónico (cuenta <u>servicioalclienteDFV@banrep.gov.co</u>) o por la mensajería del sistema enviando mensaje al Agente "BRC – Banco de la República". Una vez recibido el reporte, el Administrador:

• Realizará validaciones básicas; y si encuentra que se trata de un manejo inadecuado de la aplicación por parte del Agente, no se tramitará la solicitud.

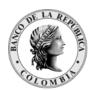

# 3.7.1 MANUAL DE OPERACIÓN DEL SEN

Página **29** de **66** Fecha de aprobación: 06/02/2019 Versión: 10

• En caso de evidenciar que no se trata de un manejo inadecuado de la aplicación, tomará el control y continuará con el proceso de forma manual, teniendo en cuenta las condiciones enunciadas en este manual.

- Una vez atendida la solicitud, procederá a revisar los logs, para establecer las causas del inconveniente reportado. En caso de evidenciar algún problema técnico, el Administrador gestionará su solución e informará al mercado.
- Si no se encuentran fallas, solicitará por escrito al Agente involucrado, las explicaciones correspondientes. En caso de que la explicación no sea satisfactoria para el Banco de la República, podrá aplicar un llamado de atención.

Cuando, eventualmente, una solicitud de anulación de un cierre de simultáneas no haya sido sometido a concepto de contraparte o votación de mercado, el Agente podrá solicitar al Administrador su anulación (telefónicamente al número 3430444 o por la mensajería del SEN enviando mensaje al Agente "BRC – Banco de la República") después de transcurrido el tiempo definido para gestionar anulaciones, siempre y cuando se cumplan las siguientes condiciones:

- Que la tasa del título objeto de la simultánea tenga una diferencia superior a 50 puntos básicos respecto a la tasa de cierre para ese instrumento, en la rueda de compraventas del primer escalón del SEN.
- Que al momento de recibir la solicitud extemporánea, la operación sobre la cual se desea pedir anulación, no haya sido activada en el DCV. No obstante, si los cierres se activan durante el proceso de la anulación, quedarán en firme.
- Que la contraparte esté de acuerdo en anular la operación.
- Que la solicitud extemporánea se haga antes de las 4:30 p.m.

# 2.9.1 Mensajes informativos del resultado del trámite de las solicitudes de anulación de operaciones de compraventa

Al finalizar el trámite de las solicitudes de anulación de operaciones de compraventa, el sistema o el Administrador, podrán emitir los siguientes tipos de mensajes al mercado.

- Mensaje para informar al mercado que la anulación si procede por votación: "La solicitud de anulación <datos del cierre objeto de anulación> SI PROCEDE POR VOTACIÓN.
- Mensaje para informar al mercado que la anulación no procede por votación: "La solicitud de anulación <datos del cierre objeto de anulación> NO PROCEDE POR VOTACIÓN.
- Mensaje para informar al mercado que la anulación no procede por falta de quórum: "La solicitud de anulación <datos del cierre objeto de anulación> NO PROCEDE POR FALTA DE QUÓRUM.

## 2.9.2 Caídas Generales del Sistema

Se considera caída general del sistema cuando se presenten inconvenientes técnicos del Sistema (servidor, o cualquier otro dispositivo que impida la negociación de todos los usuarios).

El administrador del sistema declara la caída general cuando *la mitad menos uno* ((n/2)-1) de los n participantes pertenecientes al Programa de Creadores de Mercado de Deuda Pública se encuentre

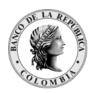

# 3.7.1 MANUAL DE OPERACIÓN DEL SEN

Página **30** de **66** Fecha de aprobación: 06/02/2019 Versión: 10

por fuera del sistema. Cuando el valor correspondiente a la mitad de participantes tenga fracciones, el valor se establece aproximando dicho resultado al entero superior más cercano.

El Administrador del Sistema tendrá un límite máximo de 15 minutos para avisar a los Agentes que la falla es general, ya sea por medio de llamadas telefónicas, correo electrónico a los interlocutores del SEN o cualquier otro medio que considere idóneo para tal fin. Para los Agentes Creadores de Mercado, adicionalmente se utilizará el servicio de viva voz

En el momento de haber determinado que la falla es general, tan pronto se recupere el control del Sistema, se cerrarán las ruedas de negociación y se anularán unilateralmente los cierres efectuados durante el lapso de la caída; estos cierres no desaparecerán de la ventana de operaciones concertadas, sino que cambiarán a color rojo. El Administrador comunicará al mercado a través de la mensajería del Sistema y a los interlocutores del SEN por correo electrónico, los cierres que fueron anulados. Adicionalmente, el Administrador informará la hora inicial y final de la falla, mediante la mensajería del SEN, por correo electrónico a los interlocutores y por cualquier otro medio que considere idóneo para este fin. Esta anulación no aplica para operaciones de registro con confirmación.

Posteriormente se informará a los interlocutores a través de correo electrónico, las causas de la falla y las acciones tomadas por el Administrador del Sistema para mitigarla.

Si el Administrador no avisa que la falla es general, los cierres se mantendrán en firme.

#### 2.9.3 Retorno Caída General del Sistema

Solucionados los inconvenientes técnicos, el Administrador del Sistema informará por correo electrónico a los Interlocutores del SEN que está habilitado el sistema para que realicen la conexión, así mismo, por el servicio de viva voz se informará a las Agentes Creadores de Mercado

El Administrador del Sistema abrirá las ruedas cuando **la mitad más uno** ((n/2)+1) de los n participantes pertenecientes al Programa de Creadores de Mercado de Deuda Pública se encuentren conectados al sistema. Cuando el valor correspondiente a la mitad de participantes tenga fracciones, el valor se establece aproximando dicho resultado al entero superior más cercano.

## 2.9.4 Otras consideraciones sobre anulación de cierres

a. Los Agentes deberán informar al Administrador del Sistema dentro de los diez (10) minutos posteriores al evento cualquier inconsistencia que encuentren en los cierres efectuados, anulaciones en proceso o realizadas, vía correo electrónico (cuenta servicioalclienteDFV@banrep.gov.co), telefónicamente al número 3430444 o a través de la mensajería del sistema enviando mensaje al Agente "BRC- Banco de la República".

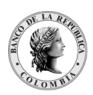

# 3.7.1\_MANUAL DE OPERACIÓN DEL SEN

Página **31** de **66** Fecha de aprobación: 06/02/2019 Versión: 10

- b. Cuando el Sistema efectúe un cierre erróneamente por fallas técnicas imprevisibles, el Administrador del Sistema podrá anularlo unilateralmente dentro de los veinte (20) minutos posteriores a que se recibió la información. Este evento será informado al mercado mediante la mensajería del Sistema o por el medio que el Administrador considere idóneo.
- c. Cuando se realice un cierre que no cumpla las condiciones estipuladas por el Ministerio de Hacienda y Crédito Público o lo definido en el numeral "Condiciones para Cotizar un Instrumento en el Sistema" de este manual (en lo que se refiere a montos múltiplos) o el numeral "Cierre de Transacciones", el Administrador anulará unilateralmente dicho cierre y notificará este evento a las contrapartes que participaron en él.
- d. Los márgenes de anulación mencionados para las operaciones de compraventa de títulos, podrán ser revisados y difundidos al mercado, por el Administrador del Sistema en cualquier momento para que reflejen las condiciones de una operación por fuera de mercado.
- e. El Administrador anulará unilateralmente los cierres que superen el monto total emitido del instrumento negociado o la póliza global bancaria mencionada en numeral "Condiciones para Cotizar un Instrumento en el Sistema" del presente manual.
- f. El Administrador del Sistema podrá someter un cierre a concepto de la contraparte y votación (dependiendo del tipo de operación al que pertenezca el cierre a anular, de acuerdo con lo estipulado en este manual), hasta 30 minutos después de efectuado, en aquellos casos en donde a su criterio exista un error evidente y material, en tasa o precio que genere distorsiones en las estadísticas.
- g. Los Agentes no deben enviar mensajes al mercado buscando contrapartes de operaciones cuya anulación esté en proceso o no haya procedido. Cuando se envíe este tipo de mensajes, el Administrador del SEN podrá solicitar al Administrador local del Agente, deshabilitar la opción de mensajería hasta por una semana. Cualquier mensaje que se requiera enviar a todo el mercado, diferente a la búsqueda de contrapartes, podrá ser difundido a través de la administración del SEN.
- h. Para las operaciones de compraventa que el administrador deba atender de forma manual, cuando se reciban solicitudes de anulación de varios cierres que conformen un barrido, y adicionalmente se encuentren involucrados en dichos cierres, más de cinco (5) agentes de los que operan en esa rueda, el Administrador enviará un mensaje a todos los participantes del Programa de Creadores de Mercado pidiendo el voto para este grupo de cierres y tomará la decisión con base en la respuesta de la mayoría impar de agentes que contesten dentro de los cinco (5) minutos posteriores a la solicitud del concepto presentada por el Administrador. No habrá segunda instancia de voto.
- i. En caso de que el Administrador del Sistema tenga que evacuar la sede principal, el trámite manual de anulaciones de compraventas se suspenderá hasta cuando se retome el control del Sistema. Una vez el Administrador esté operativo nuevamente, se procederá a notificar al

\_\_\_\_\_

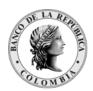

# 3.7.1 MANUAL DE OPERACIÓN DEL SEN

Página **32** de **66** Fecha de aprobación: 06/02/2019 Versión: 10

mercado la situación a través de la mensajería del Sistema y las solicitudes de anulación de compraventas pendientes se retomarán y se atenderán en orden de llegada.

- j. Para las operaciones de compraventas si por error en el trámite manual, el Administrador pide el voto en una anulación al mismo Agente que la solicitó, antes de votar el Agente está obligado a declararse impedido en la votación.
- k. En caso de encontrar que el trámite de las solicitudes de anulación para las operaciones repos, e interbancarios del Sistema de Negociación, o de las operaciones efectuadas en el Sistema de Registro deba realizarse bajo circunstancias excepcionales, el Administrador del SEN contactará a la contraparte, para solicitar su concepto a través de la mensajería del Sistema o telefónicamente. Igualmente, la contraparte debe informar su decisión de anular o no la operación, a través de la mensajería del Sistema enviando un mensaje al Agente "BR Banco de la República" dentro de los dos (2) minutos posteriores a la recepción del mensaje enviado por el Administrador.
- 1. En las operaciones de compraventa, cuando un cierre se encuentre en proceso de anulación manual sin que haya finalizado la instancia de voto y se reciba una o varias solicitudes de anulación para otros cierres del mismo instrumento en la misma rueda y a la misma tasa, se tomará la decisión de anular con base en la votación de los cinco (5) Agentes Creadores de Mercado o Aspirantes seleccionados para votar en el primer cierre. El Administrador informará a los Agentes que la decisión de anular o no los cierres posteriores con las características mencionadas, se incluye dentro del primer proceso de votación.
- m. En los casos en que un agente reporte inconvenientes de lentitud en el sistema, el Administrador diagnosticará y emprenderá las acciones correctivas que según su criterio y buen entender estén orientadas a mejorar los tiempos de respuesta; siempre y cuando las causas se originen en los servicios que provea el Banco de la República o están bajo su responsabilidad. Por lo anterior, cuando las causas no sean atribuibles al o de responsabilidad del Administrador o del Banco de la República, le competerá al Agente adelantar el diagnóstico y acciones correctivas necesarias.

## 2.10 FLIACIÓN DE PRECIO DE CIERRE POR INSTRUMENTO

El Sistema fija diariamente un precio definitivo de cierre para cada instrumento, correspondiente al último válido en cada rueda para los Sistemas de negociación y de registro en forma independiente.

## 2.11 REPORTES

El SEN genera entre otros, los siguientes reportes y archivos planos:

## **2.11.1** Boleta

Cada vez que se presente una operación, el Sistema informa los datos de la misma a las partes involucradas, mediante una boleta electrónica que se genera automáticamente en el o los Monitores

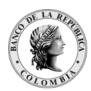

# 3.7.1 MANUAL DE OPERACIÓN DEL SEN

Página **33** de **66** Fecha de aprobación: 06/02/2019 Versión: 10

de Comunicación de cada Agente. En caso de que un cierre sea anulado, se generará una nueva boleta electrónica, indicando que esa operación fue dada de baja en el sistema. El nombre de la contraparte no aparece cuando se trata de operaciones ciegas. Cuando se trate de operaciones simultáneas, además de los citados datos, en la boleta se reporta la información correspondiente al instrumento objeto de la operación. Los usuarios que requieran el servicio de impresión de la boleta de cierre, deben contactar a la administración del SEN para habilitarlo.

En cualquier momento del día cada operador del SEN en la ventana denominada "Operaciones Mercado de Hoy", puede obtener del Sistema un archivo plano que contiene todas las operaciones realizadas hasta ese instante (incluyendo Sistema de negociación y de registro), con el siguiente detalle:

- Fecha de cierre
- Hora de cierre
- Número del cierre
- Número oferta comprador
- Número oferta vendedor
- Rueda
- Metodología
- Instrumento
- Precio limpio / tasa
- Precio limpio / tasa equivalente
- Plazo de liquidación
- Cantidad o valor nominal
- Valor de la compensación en pesos
- Identificación del comprador
- Identificación del vendedor
- Tipo de negociación
- Datos del colateral en operaciones simultáneas

El nombre de la contraparte no aparece cuando se trata de operaciones ciegas.

**Nota:** antes de obtener esta información, se sugiere filtrar de la ventana "Operaciones Mercado de Hoy" aquellos cierres vigentes, asegurándose de que no incluya las operaciones anuladas (dadas de baja).

## 2.11.2 Publicación Diaria

El Administrador del Sistema divulgará diariamente información estadística sobre el comportamiento del mercado a la finalización del horario establecido para el sistema de registro, por medio de un boletín que se generará para los sistemas de negociación y de registro, con el siguiente detalle por instrumento, por rueda y escalón:

- Plazo de la operación inicial, plazo de la operación final
- Cantidad Total de Cierres

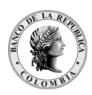

# 3.7.1\_MANUAL DE OPERACIÓN DEL SEN

Página **34** de **66** Fecha de aprobación: 06/02/2019 Versión: 10

- Total Vlr. Nominal Transado
- Cantidad Total de Cierres
- Total Vlr. Nominal Transado
- Precio/Tasa de Cierre
- Precio / tasa equivalente último cierre
- Precio / tasa equivalente de apertura
- Precio / tasa equivalente mínimo
- Precio / tasa equivalente medio
- Precio /tasa equivalente máximo

#### Donde:

- Precio de apertura: corresponde al primer precio de cierre del día para el instrumento.
- Precio mínimo: corresponde al mínimo precio por el cual se hizo un cierre para un instrumento determinado.
- Precio medio: corresponde al promedio ponderado por cantidad de los cierres efectuados para un instrumento determinado.
- Precio máximo: corresponde al máximo precio por el cual se hizo un cierre para un instrumento determinado.

Este boletín se podrá remitir vía correo electrónico SEBRA a los Agentes que lo requieran, o consultarse en la página Web del Banco de la República.

Igualmente, el Administrador del SEN tiene implementado desde el año 2006, el envío automático de archivos con la información de las operaciones realizadas por cada uno de los Agentes en el Sistema, para que, entre otros fines, sea utilizada en la ejecución de controles de conciliación externos al SEN. La generación y envío de estos archivos (en formato Excel), firmados y encriptados, se realiza varias veces durante el día, a las cuentas inscritas en el servicio denominado "SEN-CIERRES" de la herramienta PKI. La estructura de este archivo, así como la del archivo de la "Boleta", están publicadas en la página Web del Banco de la República: <a href="www.banrep.gov.co">www.banrep.gov.co</a>, ruta: sistema financiero / sistemas de pago / Sistema Electrónico de Negociación SEN / Documentos Técnicos y Operativos / Interfaces usuario final.

## 2.11.3 Reporte a la Superintendencia Financiera y a los Organismos de Autorregulación

De acuerdo con lo establecido por la Superintendencia Financiera y en acuerdos establecidos con los organismos de autorregulación, el Banco de la República, en su calidad de Administrador del SEN, transmitirá la información requerida por dichas entidades, en el formato y medio que se determine; igualmente se permitirá a las mencionadas entidades el uso del software del SEN para seguimiento en tiempo real a las diferentes operaciones.

Así mismo también informará sobre las anulaciones efectuadas y el contexto en que se realizaron, cuando dichas entidades lo determinen.

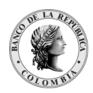

# 3.7.1 MANUAL DE OPERACIÓN DEL SEN

Página **35** de **66** Fecha de aprobación: 06/02/2019

Versión: 10

## 2.11.4 Publicación de cierres en la Web

Los cierres efectuados en el SEN se publican en la página Web del Banco de la República: www.banrep.gov.co, siguiendo la ruta: Sistema financiero / Sistemas de pago / Sistema Electrónico de Negociación SEN / Cierres en línea, con un rezago máximo de dos (2) minutos frente a la hora registrada en el sistema para el correspondiente cierre. La información publicada se actualiza de forma automática en la página Web cada dos (2) minutos e incluye, entre otros, la identificación del título transado y el precio / tasa de negociación. Además, se encuentra disponible información sobre el precio / tasa de apertura, último, mínimo, medio y máximo.

## 2.12 SOPORTE OPERATIVO PARA CONTINGENCIA

El Banco de la República cuenta con un centro de operación transitoria con terminales del SEN, para máximo dos Agentes, ante eventuales fallas en el servicio de comunicaciones o por problemas técnicos de software o hardware atribuibles al Agente. Las entidades podrán operar desde las mencionadas terminales, previa autorización del Banco de la República, quien asignará el turno de acuerdo a la precedencia de las solicitudes, atendiendo por orden de llegada.

Si el Administrador del SEN del Banco de la República, es el que requiere hacer uso de estas terminales, las entidades no tendrán acceso al centro de operación.

Este servicio se ofrecerá en el Departamento de Fiduciaria y Valores, previa validación de la disponibilidad del equipo, con el centro de atención telefónica 3430444. La solicitud debe ser formalizada diligenciando el formato que se encuentra publicado en nuestra Página Web www.banrep.gov.co siguiendo la ruta, Sistema financiero, Sistema de pago, Servicio Electrónico de Negociación SEN, tramites y Servicio, Servicio, Formato de solicitud de contingencia para el SEN o en la cartelera SEBRA /SEN, enviándolo a la cuenta servicioalclienteDFV@banrep.gov.co, firmado con la seguridad de SUCED o la herramienta que la reemplace.

El Banco de la República prestará el servicio con las siguientes condiciones en la operación:

- Grabación de llamadas efectuadas desde las extensiones que se ofrezcan para el servicio
- Restricción de navegación a internet y monitoreo de correos.
- No se podrá bajar información a dispositivos móviles desde las terminales prestadas para la operación transitoria.
- Durante la utilización de las terminales estará restringido el uso de teléfonos móviles.

Los operadores de la entidad serán responsables del uso que den a la información de la rueda de negociación a la que accedan, y El Banco no se hará responsable si hacen uso indebido de esta.

## 2.13 TARIFAS POR SERVICIOS

Los Agentes activos en el SEN deben pagar al Banco de la República las tarifas autorizadas por el Consejo de Administración del Banco de la República y señaladas en el Asunto 8: Tarifas por Servicios que presta el Departamento de Fiduciaria y Valores del Manual del Departamento de

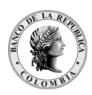

# 3.7.1\_MANUAL DE OPERACIÓN DEL SEN

Página **36** de **66** Fecha de aprobación: 06/02/2019 Versión: 10

Fiduciaria y Valores, que se encuentra publicado en la Web del Banco de la República www.banrep.gov.co, ruta: Sistema financiero – Sistemas de pago – Sistema Electrónico de Negociación (SEN) – Tarifas.

El contravalor de las tarifas corresponde a la cantidad de dinero intercambiado entre el vendedor y el comprador el día en que se cumple la operación.

El Administrador del Sistema envía por correo electrónico a cada Agente inscrito al servicio, al principio de cada mes, un reporte con el detalle de la tarifación del mes anterior. Este reporte detalla por grupo de operación asociado, cada uno de los cierres vigentes que fueron objeto de tarifación por servicios. El grupo asociado corresponde al conjunto de operaciones que sumadas hacen parte de uno de los rangos a tarifar, definidos en el Asunto mencionado en el párrafo anterior.

## 2.14 GRABACIÓN DE LLAMADAS

Se advierte que atendiendo las prácticas del mercado, todas las líneas telefónicas que comunican con la administración del SEN están conectadas a los equipos de grabación de llamadas del Banco de la República, por consiguiente todas las conversaciones serán grabadas.

## 2.15 CANALES DE COMUNICACIÓN

Los canales de comunicación entre los Participantes del SEN y el Banco de la República serán las cuentas de correo corporativas, mensajería del SEN y servicio de viva voz (disponible solo para creadores de mercado) a través de las cuales el Banco enviará la información concerniente al Sistema Electrónico de Negociación, tanto en aspectos funcionales (novedades, solicitudes, convocatorias a reuniones, caídas generales) como en aspectos tecnológicos (mantenimientos, sesiones de prueba, reporte técnico de incidentes), entre otros, en consecuencia, el Administrador recomienda que dentro de la dirección corporativa incluyan direcciones de correo electrónico correspondiente a personas tales como operadores, Administradores de cupos, Administradores locales, gerente de operaciones, jefes de mesa de dinero, ingenieros de soporte y en general las personas que de una u otra manera deban estar informadas de los eventos del Sistema.

Para notificar esta información ante el Banco de la República, la entidad deberá enviar un correo dirigido a la dirección electrónica servicioalclienteDFV@banrep.gov.co, indicando el nombre de la cuenta y la información necesaria para el acceso a la información que el Banco remita de forma cifrada a través de la herramienta PKI o la que la sustituya.

Es responsabilidad de la entidad realizar mantenimiento de la cuenta, con el fin de garantizar que los destinatarios reciban los mensajes enviados por el Banco de la República.

# 2.16 CAPACITACIÓN Y GUÍAS DE USUARIO

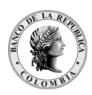

## 3.7.1 MANUAL DE OPERACIÓN DEL SEN

Página **37** de **66** Fecha de aprobación: 06/02/2019 Versión: 10

El Administrador del Sistema dicta capacitaciones por demanda para cada uno de los perfiles definidos (Administrador Local, Administrador de límites y Negociación).

Las solicitudes de capacitación deberán remitirse a la dirección de correo electrónico servicioalclienteDFV@banrep.gov.co, indicando los siguientes datos: nombre de la entidad, perfil del cual desea tomar la capacitación (negociación, administración local, administración de cupos), nombre (s) y cédula (s) de quien (es) asistirá (n) a la misma.

Solo aquellos operadores que hayan recibido capacitación del Sistema por parte del SEN estarán autorizados a operar en el mismo. Cuando el operador conozca el sistema y no requiera asistir a la capacitación, el representante legal de la entidad deberá remitir una comunicación dirigida al Jefe de la Sección de Operaciones del Departamento de Fiduciaria y Valores impresa o a través de correo electrónico firmado y encriptado, al correo <a href="mailto:servicioalclienteDFV@banrep.gov.co">servicioalclienteDFV@banrep.gov.co</a>, certificando que el operador conoce el funcionamiento del Sistema SEN, su reglamentación, y que la entidad asume los riesgos inherentes a su operación.

En caso de que un usuario solicite la activación de su token y manifieste que su rol en la aplicación será el de activar el monitor de comunicaciones, el Administrador del Sistema tendrá la potestad de hacer una excepción en la obligatoriedad de la capacitación y procederá a autorizar su activación, teniendo en cuenta que el Agente es el responsable del uso que se dé tanto a la clave como al perfil que se asigne en el SEN.

Cuando el Administrador del SEN considere necesario capacitar a los usuarios en nuevas funcionalidades del Sistema, o dictar capacitaciones de refuerzo, hará la programación correspondiente y notificará la citación a los interlocutores del SEN.

En caso de implementar nuevas funcionalidades al Sistema, el Administrador del SEN generará guías o instructivos, o nuevos capítulos a guías ya existentes, donde especifica su operación. Dichas guías serán divulgadas a través de los interlocutores, y publicadas en la página Web del Banco de la República, www.banrep.gov.co, ruta: Sistema financiero - Sistemas de pago - Sistema Electrónico de Negociación – SEN - Documentos Técnicos y Operativos.

## 2.17 MONITOREO AL SISTEMA

Con el fin de dar cumplimiento a lo mencionado en el parágrafo del artículo 4.1.5.1. del Decreto 1120 de 2008, el Administrador del Sistema ha puesto a disposición de los Agentes inscritos al SEN, dos mecanismos para que informen sobre las posibles infracciones que puedan haber cometido otros Agentes y en general cualquier hecho que pueda ser susceptible de investigación, con protección de identidad. Los mecanismos corresponden a los establecidos para el manejo de Quejas, Reclamos y Sugerencias en el Banco de la República, a saber: buzón físico, ubicado en la recepción del Banco, en la Carrera 7 No. 14-78 y en la línea telefónica 01-8000-911745.

## 2.18 TIEMPOS MUERTOS EN PRESENCIA EN PANTALLA

\_\_\_\_\_

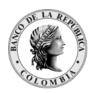

## 3.7.1 MANUAL DE OPERACIÓN DEL SEN

Página **38** de **66** Fecha de aprobación: 06/02/2019 Versión: 10

El Administrador del Sistema descontará tiempos de presencia en pantalla y calificación en el Programa de Creadores de Mercado (primer escalón del SEN), por las siguientes razones:

- Caída general del SEN. El Administrador del Sistema informa hora inicial y final de la caída; aplica para todos los Agentes Creadores y Aspirantes a Creadores de Mercado.
- Problemas puntuales del Creador o Aspirante a Creador de Mercado: El Agente debe solicitar el descuento del tiempo al Administrador del Sistema a más tardar dos días hábiles después de la falla. Dichos problemas únicamente se tomarán como válidos cuando:
- Son ocasionados por fallas demostrables por el proveedor de comunicaciones, a través de carta emitida por el proveedor, donde se especifique que el Creador o Aspirante no pudo operar en ninguna de las ciudades en que tiene servicio de SEN.
- Son ocasionados por fallas atribuibles al Banco de la República, las cuales deben ser avaladas por el Centro de Soporte Informático, y demuestran que el Creador o Aspirante no pudo operar en ninguna de las ciudades en que tiene servicio de SEN.

## 2.19 TIEMPOS DE CONSERVACIÓN DE LA INFORMACIÓN EN EL SISTEMA

- Las ofertas y transacciones o cierres de los Agentes que se difundan a través del Sistema, quedan grabadas en los archivos del SEN cuya fecha y hora oficial será la asignada por el servidor central del Sistema, y no se podrán modificar; esta información se conserva en forma permanente.
- Las comunicaciones realizadas entre los operadores a través del chat o la mensajería del sistema son conservadas en la base de datos.
- Para el caso del chat se conserva en forma permanente.
- Para el caso de la mensajería se conserva por (5) años.
  - En caso de requerir esta información, debe efectuarse a través de correo electrónico a la cuenta servicioalclienteDFV@banrep.gov.co y tendrán costo de acuerdo con el Asunto 8: Tarifas por servicios que presta el DFV.
  - Si la consulta corresponde al mes anterior el Administrador del sistema responderá en un plazo entre (3) tres y (10) diez días hábiles; si se requiere información de la mensajería para periodos mayores a (1) un mes, el Administrador debe realizar un proceso adicional, lo que implica un mayor periodo de respuesta a la solicitud y por tanto un mayor costo.

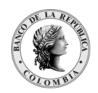

# 3.7.1\_MANUAL DE OPERACIÓN DEL SEN

Página **39** de **66** Fecha de aprobación: 06/02/2019 Versión: 10

## 3 ANEXOS

## 3.1 MNEMOTÉCNICO PARA TÍTULOS EXPEDIDOS EN AÑOS Y MESES

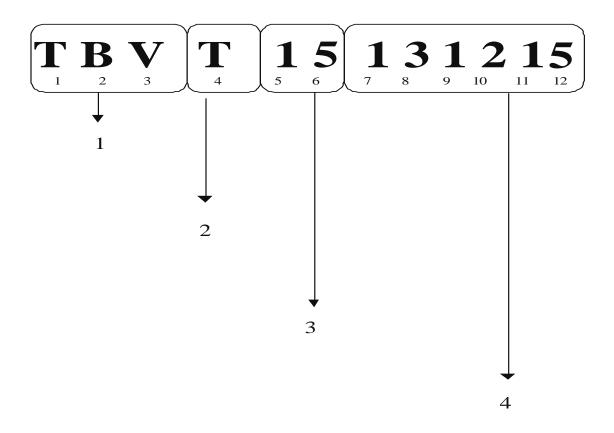

1. Este campo de 3 posiciones se utiliza para la identificación del título. Para este ejemplo se trata de un TES B Tasa Variable.

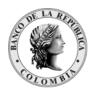

## 3.7.1\_MANUAL DE OPERACIÓN DEL SEN

Página **40** de **66** Fecha de aprobación: 06/02/2019 Versión: 10

2. En esta posición se registra:

P cuando se negocia el principal

C cuando se negocia el cupón

T cuando se negocia el título completo (Principal y Cupones) o el título principal con intereses incluidos.

- 3. En este campo de 2 posiciones se registra el plazo de la emisión.
  - Si se trata de una emisión con **plazo en años**, se registra la cantidad de años del plazo.
  - Para cupones el plazo se manejará en años, es decir, se registra el plazo real dividido en 360.
  - Si se trata de una emisión con **plazo entre 1 y 9 meses**, se registrará en la quinta posición la cantidad y en la sexta la letra M.
  - Si se trata de una emisión con **plazo entre 10 y 19 meses**, se registrará en la quinta posición la letra A y en la sexta posición se registra 0 (cero) si es un título de 10 meses, 1 (uno) si es de 11 meses y así sucesivamente hasta 9 (nueve) para un título de 19 meses.
  - Si se trata de una emisión con **plazo entre 20 y 29 meses**, se registrará en la quinta posición la letra B y en la sexta posición se registra 0 (cero) si es un título de 20 meses, 1 (uno) si es de 21 meses y así sucesivamente hasta 9 (nueve) para un título de 29 meses.
  - Esta misma metodología aplica para plazos mayores (30-39, 40-49, etc.)

En este ejemplo el plazo corresponde a 15 años.

4. En este campo de 6 posiciones se registra la fecha de vencimiento del título (ddmmaa). Para el ejemplo, la fecha de vencimiento es el 13 de diciembre de 2015.

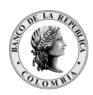

# 3.7.1\_MANUAL DE OPERACIÓN DEL SEN

Página **41** de **66** Fecha de aprobación: 06/02/2019 Versión: 10

## 3.2 MNEMOTÉCNICO PARA TÍTULOS EXPEDIDOS CON PLAZO ENTRE 1 Y 999 DÍAS

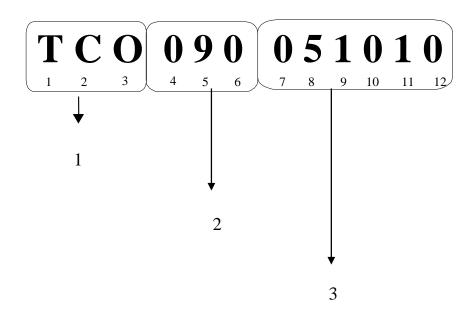

- 1. Este campo de 3 posiciones se utiliza para la identificación del título. Para este ejemplo se trata de un TES B CORTO PLAZO.
- 2. En este campo de 3 posiciones se registra el plazo en días de la emisión. Para el ejemplo se trata de una emisión con plazo de 90 días.
- 3. En este campo de 6 posiciones se registra la fecha de vencimiento del título: día, mes y año. Para el ejemplo se trata del 05 de octubre de 2010.

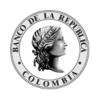

## 3.7.1\_MANUAL DE OPERACIÓN DEL SEN

Página **42** de **66** Fecha de aprobación: 06/02/2019 Versión: 10

## 3.3 MNEMOTÉCNICO PARA SIMULTÁNEAS POR SISTEMA DE NEGOCIACIÓN

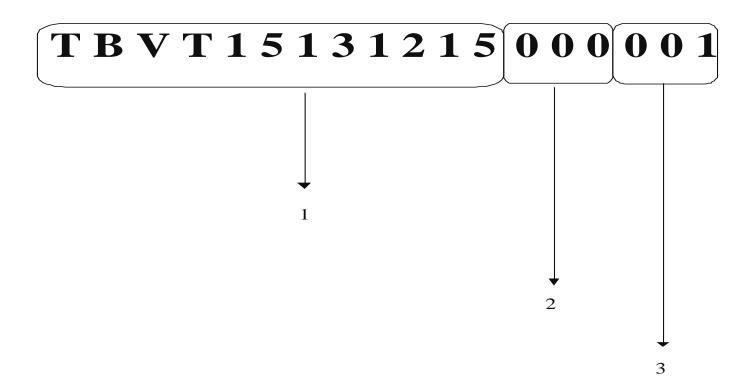

- 1. Este campo de 12 posiciones se utiliza para la identificación total del título. Para este ejemplo se trata de un TES B Tasa Variable, a 15 años, con vencimiento el 13 de diciembre de 2015.
- 2. En este campo de 3 posiciones se registra el plazo de la operación inicial de la simultánea (en días hábiles). Para el ejemplo se trata de una operación con plazo inicial de 0 (cero) días.
- 3. En este campo de 3 posiciones se registra el plazo de la operación final (en días corridos o reales) de la simultánea. Para el ejemplo se trata de una operación con plazo de la operación final de 1 (un) día.

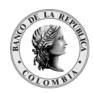

# 3.7.1\_MANUAL DE OPERACIÓN DEL SEN

Página **43** de **66** Fecha de aprobación: 06/02/2019 Versión: 10

# 3.4 MNEMOTÉCNICO PARA INTERBANCARIOS POR SISTEMA DE NEGOCIACIÓN

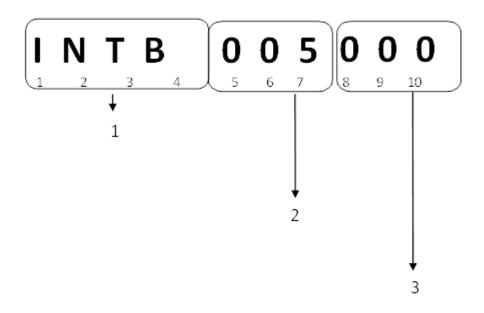

- 1. En este campo de 4 posiciones se registra la palabra INTB.
- 2. En este campo de tres posiciones se identifica el plazo de la operación final en días corridos, contados a partir de la fecha de cumplimiento.
- 3. En este campo de tres posiciones se identifica el plazo de la operación inicial en días hábiles.

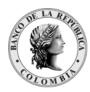

Página **44** de **66** Fecha de aprobación: 06/02/2019 Versión: 10

## 3.7.1\_MANUAL DE OPERACIÓN DEL SEN

# 3.5 MNEMOTÉCNICO PARA INTERBANCARIOS POR SISTEMA DE REGISTRO

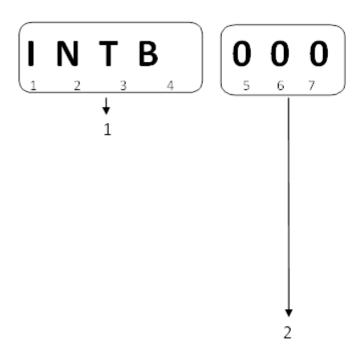

- 1. En este campo de 4 posiciones se registra la palabra INTB.
- 2. En este campo de tres posiciones se identifica el plazo de la operación inicial en días hábiles.

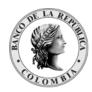

## 3.7.1\_MANUAL DE OPERACIÓN DEL SEN

Página **45** de **66** Fecha de aprobación: 06/02/2019 Versión: 10

## 3.6 MNEMOTÉCNICO PARA REPOS

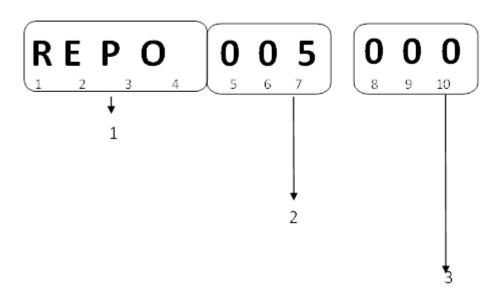

- 1. En este campo de 4 posiciones se registra la palabra REPO.
- 2. En este campo de tres posiciones se identifica el plazo de la operación final en días corridos, contados a partir de la fecha de cumplimiento.
- 3. En este campo de tres posiciones se identifica el plazo de la operación inicial en días hábiles.

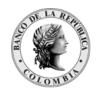

# 3.7.1\_MANUAL DE OPERACIÓN DEL SEN

Página **46** de **66** Fecha de aprobación: 06/02/2019 Versión: 10

## 3.7 MONTOS PARA INGRESO DE LAS OFERTAS

|                      | PRIMER ESCALON         |               |             |                                                    |                                                              |  |  |  |
|----------------------|------------------------|---------------|-------------|----------------------------------------------------|--------------------------------------------------------------|--|--|--|
| OPERACIÓN /<br>RUEDA | "Moneda"<br>colocación | Mínimo        | Múltiplo    | Factor<br>Divisibilidad                            | Máximo                                                       |  |  |  |
|                      | PESOS                  | 1,000,000,000 | 500,000,000 | N/A, dado que no<br>se permiten ofertas<br>totales |                                                              |  |  |  |
| CONH -               | UVR                    | 5,000,000     | 2,500,000   | N/A, dado que no se<br>permiten ofertas<br>totales | No puede superar la Póliza<br>Global Bancaria.<br>Ver Nota 2 |  |  |  |
| CTM0)                | UVK                    | 3,000,000     | 2,500,000   | N/A, dado que no se permiten                       | vei nota 2                                                   |  |  |  |
|                      | USD                    | 100,000       | 10,000      | ofertas totales                                    |                                                              |  |  |  |

| OPERACIÓN / | Título                   |             |             |              |          |                         |            |
|-------------|--------------------------|-------------|-------------|--------------|----------|-------------------------|------------|
| RUEDA       | ''Moneda''<br>colocación | Mínimo      | Múltiplo    | Monto Mínimo | Múltiplo | Factor<br>Divisibilidad | Máximo     |
|             |                          |             |             |              |          |                         | No puede   |
|             | PESOS                    | 500,000,000 | 500,000,000 | 500,000,000  | 1        | Ver Nota1               | superar la |
| Simultáneas |                          |             |             |              |          |                         | Póliza     |
|             |                          |             |             |              |          |                         | Global     |
| (SIML)      |                          |             |             |              |          |                         | Bancaria.  |
|             |                          |             |             |              |          |                         | Ver Nota   |
|             | UVR                      | 2,500,000   | 2,500,000   | 500,000,000  | 1        | Ver Nota1               | 2          |

|                        | SEGUNDO ESCALON         |             |            |                                                    |                                                             |  |  |
|------------------------|-------------------------|-------------|------------|----------------------------------------------------|-------------------------------------------------------------|--|--|
|                        | OPERACIONES DE MATCHING |             |            |                                                    |                                                             |  |  |
| OPERACIÓN /<br>RUEDA   |                         |             |            |                                                    |                                                             |  |  |
| Compraventas<br>(CVSE) | PESOS                   | 100,000,000 | 50,000,000 | N/A, dado que<br>no se permiten<br>ofertas totales |                                                             |  |  |
|                        | UVR                     | 500,000     | 250,000    | N/A, dado<br>que no se permiten<br>ofertas totales | No puede superar la Póliza<br>Global Bancaria. (Ver Nota 2) |  |  |

|                        | Título                 |            |            | Dinero (COP) |          |                         |                     |
|------------------------|------------------------|------------|------------|--------------|----------|-------------------------|---------------------|
| OPERACIÓN /<br>RUEDA   | "Moneda"<br>colocación | Mínimo     | Múltiplo   | Mínimo       | Múltiplo | Factor<br>Divisibilidad | Máximo              |
| Simultáneas<br>(DINE ) | PESOS                  | 50,000,000 | 50,000,000 | 50,000,000   | 1        | Ver Nota1               | No puede superar la |

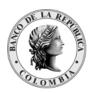

## 3.7.1\_MANUAL DE OPERACIÓN DEL SEN

Página **47** de **66** Fecha de aprobación: 06/02/2019 Versión: 10

| Póliza | Global | Bancaria. | Ver Nota1 | 2

| OPERACIÓN /<br>RUEDA     | ''Moneda''<br>colocación | Mínimo        | Múltiplo      | Factor<br>Divisibilidad                            | Máximo                                         |
|--------------------------|--------------------------|---------------|---------------|----------------------------------------------------|------------------------------------------------|
| Repos<br>(DINE)          | PESOS                    | 1,000,000,000 | 1,000,000,000 | N/A, dado que no se<br>permiten ofertas<br>totales | No puede superar la Póliza<br>Global Bancaria. |
| Interbancarios<br>(DINE) | PESOS                    | 1,000,000,000 | 1,000,000,000 | N/A, dado que no<br>se permiten ofertas<br>totales | (Ver Nota 2)                                   |

| OPERACIONES DE REGISTRO |                        |             |            |                         |                                                |  |
|-------------------------|------------------------|-------------|------------|-------------------------|------------------------------------------------|--|
| OPERACIÓN               | "Moneda"<br>colocación | Mínimo      | Múltiplo   | Factor<br>Divisibilidad | Máximo                                         |  |
| Compraventas            | PESOS                  | 100,000,000 | 50,000,000 | Ver Nota1               | No puede superar la Póliza<br>Global Bancaria. |  |
|                         | UVR                    | 500,000     | 250,000    | Ver Nota1               | Sissai Suituriii                               |  |

| Operación   | Título                 |            |            | Dinero     |          |                         |                     |
|-------------|------------------------|------------|------------|------------|----------|-------------------------|---------------------|
|             | "Moneda"<br>colocación | Mínimo     | Múltiplo   | Mínimo     | Múltiplo | Factor<br>Divisibilidad | Máximo              |
|             | PESOS                  | 50,000,000 | 50,000,000 | 50,000,000 | 1        | Ver Nota1               | No puede superar la |
| Simultáneas |                        |            |            |            |          |                         | Póliza<br>Global    |
|             | UVR                    | 250,000    | 250,000    | 50,000,000 | 1        | Ver Nota1               | Bancaria.           |

| Operación      | ''Moneda''<br>colocación | Mínimo        | Múltiplo      | Factor<br>Divisibilidad | Máximo                                         |
|----------------|--------------------------|---------------|---------------|-------------------------|------------------------------------------------|
| Interbancarios | PESOS                    | 1,000,000,000 | 1,000,000,000 | Ver Nota1               | No puede superar la Póliza<br>Global Bancaria. |

Nota 1: Este concepto no aplica para operaciones Simultáneas ni para operaciones de Registro. Por defecto las ofertas de simultáneas a las que se les incluya datos del título no son divisibles por ningún concepto.

No obstante el Sistema permite incluir ofertas superiores o iguales al valor antes mencionado siempre y cuando existan contraofertas que puedan ser susceptibles de efectuar cierres a través de operaciones de barrido.

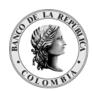

# 3.7.1\_MANUAL DE OPERACIÓN DEL SEN

Página **48** de **66** Fecha de aprobación: 06/02/2019 Versión: 10

# 3.8 TÍTULOS SUSCEPTIBLES DE NEGOCIAR EN EL SEN

| NOMBRE                                             | SIGLA |
|----------------------------------------------------|-------|
| Títulos de Tesorería Clase "B" – Corto Plazo       | TCO   |
| Títulos de Tesorería Clase "B" – Tasa Fija         | TFI   |
| Títulos de Tesorería Clase "B" – Tasa Variable     | TBV   |
| Títulos de Tesorería Clase "B" – Tasa Fija Dólares | TDO   |
| Títulos de Tesorería Clase "B" – UVR               | TUV   |
| Títulos de Desarrollo Agropecuario Clase "A"       | DAA   |
| Títulos de Desarrollo Agropecuario Clase "B"       | DAB   |
| Bonos Agrarios Ley 160 de 1994                     | BAG   |
| Bonos para la Seguridad                            | BPS   |

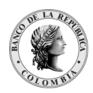

3.7.1\_MANUAL DE OPERACIÓN DEL SEN

Página **49** de **66** Fecha de aprobación: 06/02/2019 Versión: 10

# 3.9 FÓRMULAS QUE UTILIZA EL SEN PARA COMPENSACIÓN DE OPERACIONES

## 3.9.1 Para títulos que se negocian "Completos"

Cuando se negocia simultáneamente el principal y los intereses de un título, los cuales pueden estar representados en cupones, o expresados en el título, siempre y cuando tengan más de un flujo de intereses, se cotiza a precio limpio y se utiliza la siguiente fórmula de compensación:

$$C = (VN * PL) + ic$$

$$ic = VN * I * \frac{n}{b}$$

Donde:

| С  | Compensación o valor en pesos que debe pagar el comprador de un título, redondeado a 0 decimales.                                                                                                    |
|----|----------------------------------------------------------------------------------------------------|
| VN | Valor nominal del título.                                                                                                    |
| PL | Precio limpio acordado en el cierre.                                                                                                    |
| ic | Intereses causados por el título desde el último pago sin corrimiento a día hábil hasta la fecha de liquidación de la operación, se redondean a seis decimales. El conteo de días se efectúa utilizando la metodología para la valoración de portafolios de Infovalmer, es decir, 365. |
| I  | Tasa de interés de emisión del título (tasa facial).                                                                                                    |
| n  | Número de días entre la fecha del último pago de intereses y la fecha de liquidación de la operación. El conteo de días se efectúa utilizando la metodología para la valoración de portafolios de Infovalmer, es decir, 365.                                                           |
| b  | Número de días del año establecidos en la metodología para valoración de portafolios de Infovalmer, es decir, 365.                                                                                                    |

\_\_\_\_\_

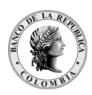

# 3.7.1\_MANUAL DE OPERACIÓN DEL SEN

Página **50** de **66** Fecha de aprobación: 06/02/2019 Versión: 10

# 3.9.2 Para la negociación del capital y los cupones de intereses en forma separada y títulos colocados a descuento.

Se cotiza a tasa efectiva de descuento y se aplica la siguiente fórmula de compensación:

$$C = \frac{VN + r}{\left\lceil \left( 1 + i \right)^{n/b} \right\rceil}$$

Donde:

| C  | Compensación del valor en pesos que debe pagar el comprador de            |
|----|---------------------------------------------------------------------------|
|    | un título, redondeado a 6 decimales.                                      |
| VN | Valor nominal del título.                                                 |
| r  | Intereses incluidos en el flujo del título. Si se trata de un capital, un |
|    | cupón de intereses o un título colocado a descuento, $r = 0$ .            |
| i  | Tasa de interés acordada en el cierre.                                    |
| n  | Número de días entre la fecha del último pago de intereses y la fecha     |
|    | de liquidación de la operación. El conteo de días se efectúa              |
|    | utilizando la metodología para la valoración de portafolios de            |
|    | Infovalmer, es decir, 365.                                                |
| b  | Número de días del año establecidos en la metodología para                |
|    | valoración de portafolios de Infovalmer, es decir, 365.                   |

Para el cálculo de la compensación de la operación en pesos de los títulos denominados en moneda diferente a pesos, se multiplica el valor de la compensación en la moneda representada del título, calculado con base en las anteriores fórmulas, por la tasa representativa del mercado – TRM vigente el día de la negociación, o la unidad de valor real constante – UVR, vigente para la fecha de liquidación de la negociación, si está incluida en el Sistema; en caso de no encontrarse, tomará la última tasa ingresada en el Sistema.

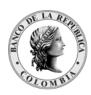

3.7.1\_MANUAL DE OPERACIÓN DEL SEN

Página **51** de **66** Fecha de aprobación: 06/02/2019 Versión: 10

## 3.9.3 Para el cálculo de la compensación de las operaciones Repo Cerrado Portafolio

Se cotiza a tasa efectiva anual y se aplica la siguiente fórmula de compensación:

$$C = VN \left[ \left( TN * \frac{n}{N} \right) + 1 \right]$$

Donde:

| C  | Compensación de la operación (Capital más intereses a la                                                                          |
|----|----------------------------------------------------------------------------------------------------|
|    | cancelación), redondeada a cero decimales.                                                                                        |
| VN | Valor de la operación acordado en el cierre.                                                                                      |
| TN | Tasa nominal anual equivalente del cierre.                                                                                        |
| n  | Plazo de la operación acordado en el cierre (número de días reales o corridos entre la fecha de liquidación y de la restitución). |
| N  | Base de ponderación de la operación, su valor actual es 360.                                                                      |

La tasa nominal anual equivalente relacionada en la fórmula anterior, se calcula de la siguiente manera:

$$TN = [((1 + EA)^{(n/N)}) - 1] * \frac{N}{n}$$

Donde:

| TN | Tasa nominal anual equivalente redondeada a dos decimales.                                                                        |
|----|----------------------------------------------------------------------------------------------------|
| EA | Tasa efectiva anual acordada en el cierre.                                                                                        |
| n  | Plazo de la operación acordado en el cierre (número de días reales o corridos entre la fecha de liquidación y de la restitución). |
| N  | Base de ponderación de la operación, su valor actual es 360.                                                                      |

Para traer a valor presente los títulos objeto del Repo Cerrado Portafolio, el Sistema DCV tiene en cuenta lo siguiente:

- No utiliza Haircuts.
- Toma valores nominales en múltiplos de 1.000 para aquellos títulos representados en pesos, y en múltiplos de 1 para aquellos títulos representados en dólares o UVRs.
- Para descontar los títulos se aplicará la siguiente fórmula:

\_\_\_\_\_

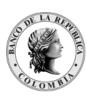

Página **52** de **66** Fecha de aprobación: 06/02/2019

Versión: 10

$$VPN = VNomTítulo \left[ \frac{i_c}{(1 + tasaVP)^{n/365}} + \frac{i_c}{(1 + tasaVP)^{n/365}} + \dots + \frac{1}{(1 + tasaVP)^{n/365}} \right]$$

#### Donde:

| Número de días hasta el pago de cada de flujo de efectivo            |  |
|----------------------------------------------------------------------|--|
| involucrado en el título con base en días reales o corridos.         |  |
| Tasa facial del título.                                              |  |
| Valor nominal del título                                             |  |
| Tasa de descuento ( resulta de multiplicar la tasa de referencia de  |  |
| mercado por un factor). Las tasas para las operaciones repo estarán  |  |
| determinadas dentro de los siguientes rangos, de acuerdo con el      |  |
| vencimiento final del título:                                        |  |
|                                                                      |  |
| 0-180 días                                                           |  |
| 181-360 días                                                         |  |
| 361-720 días                                                         |  |
| 721-1080 días                                                        |  |
| 1081-1800 días                                                       |  |
| >1800 días                                                           |  |
|                                                                      |  |
| La tasa de referencia del mercado para títulos denominados en        |  |
| pesos y en UVR será la compuesta entre los márgenes y tasas          |  |
| máximas para títulos en pesos publicados por el Sistema de           |  |
| valoración (Infovalmer) para cada uno de los rangos mencionados.     |  |
| El factor se definió como 1,3.                                       |  |
|                                                                      |  |
| La tasa de referencia del mercado para los títulos denominados en    |  |
| dólares será la compuesta entre el margen y la tasa máximos para     |  |
| títulos en pesos publicados por el Sistema de valoración             |  |
| (Infovalmer) correspondiente al rango mayor a 1800 días. Esta tasa   |  |
| se utilizará en todos los rangos mencionados y se aplicará un factor |  |
| de 1,3.                                                              |  |
|                                                                      |  |

- La tasa de descuento (tasaVP) se puede consultar en el Depósito Central de Valores (DCV), digitando el nombre de la tabla REPSEN en el menú desplegado por el Sistema luego de escoger las siguientes opciones:
  - 1. Menú Depósito Central de Valores DCV
    - 3. Operaciones Sistemas Electrónicos de Negociación
      - 6. Tasas Descuento Colaterales Repo

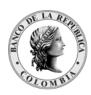

# 3.7.1 MANUAL DE OPERACIÓN DEL SEN

Página 53 de 66 Fecha de aprobación: 06/02/2019

Versión: 10

#### 3.9.4 Para el cálculo de la compensación de los intereses de las Operaciones Simultáneas

#### 3.9.4.1 Simultáneas sin flujos intermedios

Teniendo en cuenta que estas operaciones se cotizan a tasa efectiva anual, el SEN aplica la siguiente fórmula de compensación, cuando el título objeto de la operación no tiene pago de intereses durante el plazo de la simultánea:

$$C = VN * \left[ (1+i)^{n/365} \right]$$

Donde:

| C  | Compensación de la operación (Capital más intereses a la           |
|----|--------------------------------------------------------------------|
|    | cancelación), redondeado a 0 decimales.                            |
| VN |                                                                    |
|    | Valor de la operación acordado en el cierre de acuerdo con lo      |
|    | descrito en el numeral "Para la compensación del Valor Nominal     |
|    | de las Operaciones Simultáneas".                                   |
| i  | Tasa de interés acordada en el cierre, expresada como una tasa     |
|    | efectiva anual.                                                    |
| n  | Plazo de la operación acordado en el cierre (número de días reales |
|    | o corridos entre la fecha de liquidación y la de restitución)      |

#### 3.9.4.2 Simultáneas con flujos intermedios

En caso de que el título objeto de la operación simultánea incluya pago de intereses durante el plazo de la operación, se tiene en cuenta la siguiente fórmula:

$$C = VN * \left[ (1+i)^{n/365} \right] - \sum_{j} r_{j} \left[ (1+i)^{m_{j}/365} \right]$$

Donde:

| C  | Compensación de la operación (Capital más intereses a la cancelación), redondeado a 0 decimales.                                                              |
|----|----------------------------------------------------------------------------------------------------|
| VN | Valor de la operación acordado en el cierre de acuerdo con lo descrito en el numeral "Para la compensación del Valor Nominal de las Operaciones Simultáneas". |

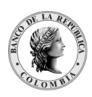

Página **54** de **66** Fecha de aprobación: 06/02/2019 Versión: 10

## 3.7.1\_MANUAL DE OPERACIÓN DEL SEN

| i | Tasa de interés acordada en el cierre, expresada como una tasa      |  |
|---|---------------------------------------------------------------------|--|
|   | efectiva anual.                                                     |  |
| n | Plazo de la operación acordado en el cierre (número de días reales  |  |
|   | o corridos entre la fecha de liquidación y la de restitución)       |  |
| r | Intereses incluidos en el flujo del título. Este valor es en pesos. |  |
| j | Número de veces que el título paga cupones en el plazo de vuelta    |  |
|   | de la operación.                                                    |  |
| m | Número de días reales o corridos que transcurren entre el pago del  |  |
|   | flujo j y la fecha de la operación final (vencimiento de la         |  |
|   | simultánea).                                                        |  |

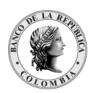

## 3.7.1\_MANUAL DE OPERACIÓN DEL SEN

Página **55** de **66** Fecha de aprobación: 06/02/2019 Versión: 10

## 3.9.5 Para la compensación del Valor Nominal de las Operaciones Simultáneas

El comprador de la Operación Simultánea (oferente de recursos) y el vendedor, cotizan el valor nominal del título y su tasa o precio limpio de cesión. El Sistema calcula el valor presente neto del título, que corresponde a su vez al valor nominal de la simultánea, de acuerdo con las fórmulas descritas en los numerales "Para títulos que se negocian "Completos" y "Para la negociación del capital y los cupones de intereses en forma separada y títulos colocados a descuento." de este anexo. El valor nominal de la simultánea no permite establecer un descuento sobre el precio de mercado del título objeto de la operación.

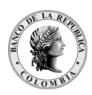

## 3.7.1\_MANUAL DE OPERACIÓN DEL SEN

Página **56** de **66** Fecha de aprobación: 06/02/2019 Versión: 10

## 3.9.6 Para la compensación de operaciones Interbancarias

Para las Operaciones Interbancarias el SEN calcula automáticamente el valor de compensación en pesos de la operación, correspondiente a los recursos que deben ser pagados por el prestatario al prestamista en la fecha de restitución. Los interbancarios se cotizan a tasa nominal anual periodo vencido.

$$C = VN \left[ \left( i * \frac{n}{360} \right) + 1 \right]$$

Donde:

| С  | Compensación de la operación (Capital más intereses a la cancelación), redondeado a 0 decimales.                               |
|----|----------------------------------------------------------------------------------------------------|
| VN | Valor de la operación acordado en el cierre.                                                                                   |
| i  | Tasa de interés acordada en el cierre, expresada como una tasa anual nominal periodo vencido.                                  |
| n. | Plazo de la operación acordado en el cierre (número de días reales o corridos entre la fecha de liquidación y de restitución). |

\_\_\_\_\_

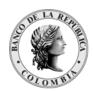

# 3.7.1\_MANUAL DE OPERACIÓN DEL SEN

Página **57** de **66** Fecha de aprobación: 06/02/2019 Versión: 10

## 3.10 TIPOS DE NEGOCIACIÓN DEFINIDOS EN EL SEN

| TIPO DE<br>NEGOCIACIÓN | DESCRIPCIÓN                      | RUEDA O<br>MECANISMO DE<br>REGISTRO |
|------------------------|----------------------------------|-------------------------------------|
| 1                      | CV t+0 Totales / Precio          | CONH                                |
| Н                      | CV t+0 Corto Plazo / Tasa        | CONH                                |
| I                      | CV t+0 Cupones / Tasa            | CONH                                |
| 2                      | CV t+1 a t+3 Totales / Precio    | CTM0                                |
| J                      | CV t+1 a t+3 Corto Plazo / Tasa  | CTM0                                |
| K                      | CV t+1 a t+3 Cupones / Tasa      | CTM0                                |
| 3                      | Simultáneas / Tasa               | SIML                                |
| L                      | Simultáneas / Precio             | SIML                                |
| M                      | CV Estd. Tot./ Precio            | CVSE                                |
| N                      | CV Estd. Corto Plazo / Tasa      | CVSE                                |
| 0                      | CV Estd. Cup-Ppal-Des / Tasa     | CVSE                                |
| R                      | CV t+0 a t+5 Totales / Precio    | CVSE                                |
| S                      | CV t+0 a t+5 Corto Plazo / Tasa  | CVSE                                |
| T                      | CV t+0 a t+5 Cup-Ppal-Des / Tasa | CVSE                                |
| P                      | Interbancarios                   | DINE                                |
| D                      | Repos                            | DINE                                |
| U                      | Simultáneas / Precio SE          | DINE                                |
| V                      | Simultáneas / Tasa SE            | DINE                                |
| Y                      | Interbancarios Registro          | TRD                                 |
| a                      | Reg. CV Totales/Precio           | TRD                                 |
| e                      | Reg. CV Corto Plazo/Tasa         | TRD                                 |
| b                      | Reg. Simlprecio                  | TRD                                 |
| c                      | Reg. Simltasa                    | TRD                                 |

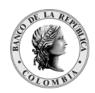

## 3.7.1\_MANUAL DE OPERACIÓN DEL SEN

Página **58** de **66** Fecha de aprobación: 06/02/2019 Versión: 10

## 4 GLOSARIO

Los términos técnicos y operativos están definidos en el capítulo "Términos técnicos y operativos" del Reglamento de Operación del SEN (Asunto 97: Reglamento de Operación del SEN), publicado en la página electrónica del Banco de la República (<a href="www.banrep.gov.co">www.banrep.gov.co</a>, ruta: Sistema financiero – Sistemas de pago – Sistema Electrónico de Negociación SEN – Reglamentación).

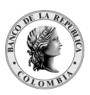

Página **59** de **66** Fecha de aprobación: 06/02/2019 Versión: 10

## 3.7.1\_MANUAL DE OPERACIÓN DEL SEN

| CONTROL DE DOCUMENTOS |                                                                                                    |  |
|-----------------------|----------------------------------------------------------------------------------------------------|--|
| Elaborado por:        | Marlon Rodríguez – Profesional Especializado                                                                                                    |  |
| Revisado por:         | Fernando Garzón Rey – Jefe (e) DFV -                                                                                                    |  |
| Aprobado por:         | Agustín Restrepo Correa – Director (e) DFV -                                                                                                    |  |
| Historial de cambios: | 14/11/2008 Adriana Castañeda B. Se convierte el Manual de Operación existente a formato de la Norma de Documentación del DFV, de acuerdo con lo establecido por el Sistema de Gestión de Calidad, incluyendo su renumeración; se reemplaza en el anexo correspondiente a la descripción de los mnemotécnicos, su explicación junto a las gráficas, por números que referencian la explicación como texto del documento.  18/12/2008 Adriana Castañeda B.  Se modifica el numeral 2.2.1 del Primer Escalón, identificando el nuevo plazo máximo de negociación de compraventas de contado.  Numeral 2.4.6: se aclara el concepto de VN, diferenciando compraventas y simultáneas, de repos e interbancarios.  Numeral 2.5.1 Bloqueo de contrapartes: se elimina este numeral dado que en este momento el Sistema no tiene habilitada esta funcionalidad, y se renumeran los siguientes.  Numeral 2.9.5: se crea este ítem para identificar los mensajes que envía el Administrador del Sistema informando sobre la procedencia o no de anulaciones solicitadas.  Numeral 2.14: se adiciona el concepto de valor registrado.  Numeral 2.15: se dan nuevas instrucciones para el trámite de la cuenta que servirá para intercambiar comunicaciones entre el Banco de la República y los participantes del SEN.  Numeral 2.17: se modifica el correo al que debe enviarse la solicitud de capacitación, en el Banco de la República.  Anexo 3.3.: se incluye una explicación de la conformación del mnemotécnico para operaciones simultáneas.  Se modifica la columna "Rueda o mecanismo de Registro" del numeral 3.9 "Tipos de Negociación Definidos en el SEN", reemplazando la rueda CT+0 por la CONH y la T1T2 por la CTM0.  En todo el documento se reemplazan los términos "operación de ida" y "plazo de ida de la operación "por "operación inicial" y "plazo de la operación final".  23/01/2009 Adriana Castañeda B.  Se modifica el nombre de los tipos de negociación 1, 2, H, I, J, K, R, S y T, |  |
|                       | en el anexo 3.9 del Manual, para hacerlos consistentes con la definición de                                                                                                    |  |

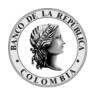

## 3.7.1 MANUAL DE OPERACIÓN DEL SEN

Página **60** de **66** Fecha de aprobación: 06/02/2019 Versión: 10

#### CONTROL DE DOCUMENTOS

operaciones de contado de la Circular Externa 031 de 2008, de la Superintendencia Financiera de Colombia.

#### 24/04/2009 Adriana Castañeda B.

- Se modifican algunos apartes del numeral 2.9 Anulación de transacciones cerradas, con el fin de adecuar el Manual de Operación a la nueva funcionalidad denominada "anulación de cierres por acuerdo entre las partes", aplicable a las operaciones de repos, simultáneas, interbancarios del Sistema de negociación; y todas las operaciones realizadas a través del Sistema de registro.
- Numeral 2.4.5: se menciona que cualquier asesoría sobre el servicio del SEN es prestada por la Sección de Servicio al Cliente del Departamento de Fiduciaria y Valores.
- Se modifican los numerales 2.9.1, 2.9.2, 2.9.6, literal o del numeral 2.9.7 y 2.11.2 para eliminar como mecanismo de comunicación a los CVETES y el fax.
- Numeral 2.19: se aclara que las fallas técnicas que se tendrán en cuenta, deben haber afectado en su totalidad al Agente participante, es decir, que la falla debe afectar todas las ciudades donde opera.

## 22/10/2009 Adriana Castañeda B.

- Numeral "Sistema de Registro": se modifican los horarios de finalización de las operaciones de registro.
- Numeral "Liquidación de Operaciones": se modifica el horario de envío de la última tanda al DCV, a las 5:00 pm
- Numeral "Operaciones no Cumplidas en las Condiciones Pactadas Inicialmente": se incluye lo correspondiente a cumplimiento extemporáneo, y se hacen las modificaciones a lo que tiene que ver con incumplimientos, diferenciando la suma compensatoria por operación.
- Numerales "Condiciones para anular cierres de operaciones de compraventa definitiva en el primer escalón" y "Condiciones para anular cierres de operaciones de compraventa definitiva en el Segundo Escalón Sistema de Negociación": se aclara que en caso de recibir respuesta dentro del tiempo estipulado, por parte de más de un operador de la contraparte involucrada en el cierre, el Administrador tendrá en cuenta la primera recibida; las otras serán descartadas.
- Numeral "Otras consideraciones": se modifican las condiciones del literal c, con el fin de precisar en qué circunstancias se podría anular un cierre unilateralmente por parte del Administrador del SEN, excluyendo lo concerniente a lo estipulado en el numeral "Primer Escalón".
- Numeral "Publicación Diaria": se adiciona una referencia al envío automático durante el día, de cierres a cada uno de los Agentes, para que realicen conciliaciones de sus operaciones en el SEN.

\_\_\_\_\_

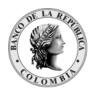

## 3.7.1\_MANUAL DE OPERACIÓN DEL SEN

Página **61** de **66** Fecha de aprobación: 06/02/2019 Versión: 10

#### CONTROL DE DOCUMENTOS

 Se elimina el numeral "Cotización a través de Corredores de Valores Especializados en TES (CVETES)", dado que los CVETES ya no tienen acceso al SEN.

Se reemplaza en su totalidad la alusión a numerales tanto del mismo manual de operación, como del Reglamento y se menciona únicamente el nombre del artículo o capítulo al que se quiere hacer referencia.

## 14/12/2009 Adriana Castañeda B.

- Se aclaran y corrigen algunos aspectos que tienen que ver con los numerales "Cumplimiento extemporáneo" e "Incumplimiento".
- Se incluye un nuevo numeral denominado "Suspensión y exclusión", donde se pretende explicar más claramente cuándo un agente puede ser suspendido o excluido del servicio.
- En el numeral "Anulación de transacciones cerradas", se asocian números de tiempos a su texto escrito, se precisan las operaciones para las que aplican dos (2) minutos luego del cierre para solicitar su anulación, y se modifican los tiempos de solicitud de anulación y respuesta por la contraparte, para las operaciones simultáneas en el sistema de negociación, de dos (2) minutos para cada uno a diez (10) para quien solicita y cinco (5) para la contraparte para responder.
- En el numeral de "Otras consideraciones" se aumentó el tiempo que tiene el administrador del sistema para anular unilateralmente un cierre por fallas técnicas.

#### 30/07/2010 Adriana Castañeda B.

- Se eliminó el término "valor transado" en el numeral correspondiente a "Tarifas por Servicios".
- Se incluyó un nuevo anexo denominado "EL SEN SE UTILIZA COMO PLATAFORMA PARA NEGOCIAR OTRAS OPERACIONES, BAJO LOS SIGUIENTES TIPOS DE NEGOCIACIÓN", donde se describe la información mencionada.
- Se incluyó un nuevo literal en el numeral "Otras consideraciones", donde se establece un criterio adicional que tendrá el administrador del sistema para obtener el voto en operaciones de compraventa de primer escalón.
- Se reemplazó un literal en el numeral "Otras consideraciones", que pretende agilizar la atención de solicitudes de anulación que hagan parte de un barrido.

## 19/11/2010 Adriana Castañeda B.

• En el numeral "Registro de Operaciones", se advierte la obligatoriedad de las contrapartes de incluir la información correspondiente a la fecha y hora de la negociación en el mercado mostrador.

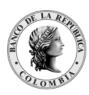

3.7.1\_MANUAL DE OPERACIÓN DEL SEN

Página **62** de **66** Fecha de aprobación: 06/02/2019 Versión: 10

#### CONTROL DE DOCUMENTOS

- En el numeral "Liquidación de Operaciones" se menciona que cualquier asesoría sobre el servicio del SEN es prestada por la Sección de Operaciones - Servicio al Cliente del Departamento de Fiduciaria y Valores.
- En el numeral "Tarifas por Servicios" se menciona la generación mensual del archivo de liquidación de tarifas y el concepto de grupo asociado.
- Numeral "Capacitación y Guías de usuario" se corrigió el correo electrónico de Servicio al Cliente del DFV, y se adicionó la posibilidad de que el representante legal del Agente puede dirigir al Banco de la República una comunicación acreditando la capacidad de uno o más operadores, que lo exime de la obligatoriedad de asistir a las capacitaciones dictadas por el Banco.

## 16/05/2011 Adriana Castañeda B.

- Numeral "Sistema de Registro": se reescriben algunos términos en lo que tiene que ver con los afiliados al Sistema de Registro de Operaciones sobre valores con el fin de dar mayor claridad.
- "Permanencia de una Oferta en Pantalla": se reescribe el concepto de Oferta Fija FOK con el fin de dar mayor claridad.
- Numeral "Cierre de Transacciones": se aclara que en todos los casos el sistema hará cierre respetando los criterios de lote padrón y de factor de divisibilidad de las ofertas susceptibles de hacer cierres.
- En el numeral "Otras consideraciones", literal e, se especifica que cualquier inconsistencia debe informarse vía correo electrónico o telefónica.
- Se incluye el registro de operaciones simultáneas, así como dos nuevos tipos de negociación (para registro de simultáneas cuyo colateral se cotiza a tasa y a precio limpio).
- Numeral "Publicación Diaria": se indica la ruta en donde se puede encontrar la estructura de los archivos "Boleta" y "Reporte de Cierres Diarios", en la página electrónica del Banco de la República.
- Numeral "Grabación de llamadas": se elimina la restricción de grabación de llamadas en el Centro Alterno de Operaciones.
- Numeral "Tarifas por Servicios": se precisa el concepto de contravalor que aplica para las tarifas por servicios del SEN.

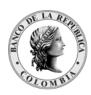

## 3.7.1\_MANUAL DE OPERACIÓN DEL SEN

Página **63** de **66** Fecha de aprobación: 06/02/2019 Versión: 10

#### CONTROL DE DOCUMENTOS

- Anexo "Títulos Susceptibles de Negociar en el SEN": se eliminan los TES Ley 546.
- Anexo "Tipos de Negociación Definidos en el SEN": se actualizan nombres y se adicionan los correspondientes a registro de simultáneas.

#### 01/08/2011 Adriana Castañeda B.

- Se eliminan del Manual las referencias a los TES Ley 546, dado que estos títulos ya vencieron.
- Numerales "Operaciones simultáneas", "Cálculo del Valor de Compensación de Intereses en Operaciones Simultáneas" y "Fórmulas que Utiliza el SEN para Compensación de Operaciones": se especifica lo concerniente a las simultáneas con flujos intermedios.
- Numeral "Condiciones para Cotizar un Instrumento en el Sistema": Se aclara que el monto máximo de las ofertas no puede ser superior al de la póliza global bancaria del Banco de la República.

## 21/09/2012 Adriana Castañeda B.

- En todo el manual se aclaran o especifican los plazos de ida y vuelta de las operaciones, junto con su conteo.
- Numeral "Liquidación de Operaciones: se aclara que la validación en el DCV se hace tanto por el valor nominal como en el CUD por el de compensación y estos deben ser menores o iguales a la póliza global bancaria.
- Numeral "Operaciones no Cumplidas en las Condiciones Pactadas Inicialmente": se aclara que el conteo del cumplimiento es en días hábiles.
- Numeral "Mecanismos para la selección de contrapartes":
  - Se aclara en qué momento se liberan cupos para los diferentes riesgos de las operaciones simultáneas, repos e interbancarios.
  - Se modifica el plazo de la operación ampliándolo de cinco (5) hasta veinte (20) niveles de plazo para la fijación de cupos o control de límites de contraparte.
- Se eliminan las referencias a los Bonos Fogafin, dado que estos títulos ya vencieron.
- Numeral "Condiciones para Cotizar un Instrumento en el Sistema": el sistema de negociación y registro controla que el contravalor de la oferta debe ser menor o igual a la póliza global bancaria.
- Numeral "Permanencia de una oferta en pantalla": la oferta temporal GTS permanece en el sistema hasta tanto el operador la elimine o sea tomada por otro participante del sistema (cierre).
- Numeral "Anulación de transacciones cerradas":

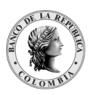

3.7.1\_MANUAL DE OPERACIÓN DEL SEN

Página **64** de **66** Fecha de aprobación: 06/02/2019 Versión: 10

#### CONTROL DE DOCUMENTOS

- Se iguala el esquema de anulaciones de compraventas del segundo escalón al del primer escalón.
- Se modifica la presentación de las condiciones tanto de tiempo como de validaciones, establecidas para el proceso de anulación para sistemas de negociación y de registro.
- Se adicionan las condiciones bajo las cuales el Administrador del Sistema tramitará anulaciones manualmente.
- En otras consideraciones se adecúa el texto teniendo en cuenta los cambios por la automatización de las anulaciones de compraventas.
- En otras consideraciones se incluye un literal que explica el alcance del apoyo técnico del Banco cuando reportan problemas de lentitud.
- Se crea un nuevo capítulo referente a los "Tiempos de conservación de la información en el sistema".
- Se elimina la referencia a los tipos de negociación del esquema del Indicador Bancario de Referencia – IBR por cuanto a partir del 1 de agosto de 2012 comenzó a ser atendido a través del Sistema de Subastas del Banco de la República.
- Se aclara la forma en que el sistema tiene en cuenta los redondeos o truncamientos en algunos de sus cálculos intermedios.

## 19/03/2014 Orlando Olarte Ayala.

Producto de la reunión de participantes del SEN, del 16 de octubre de 2013, se incluye una precisión en el numeral 2.9 sobre las condiciones que se deben cumplir para que el Banco de la República pueda iniciar la gestión de solicitudes de anulación de simultáneas, después de que se haya cumplido el tiempo que se tiene parametrizado en el sistema para que los operadores puedan pedir anulaciones.

## 25/04/2014 Orlando Olarte Ayala.

Se ajusta el procedimiento de anulación extemporánea de simultáneas para ampliar las alternativas de solución en los casos que las operaciones se encuentren por fuera de mercado.

## 05/10/2015 Orlando Olarte Ayala.

- En el numeral Modalidad de Negociación se precisa que ningún Agente debería incluir dentro de su contabilidad al Banco de la República como contraparte.
- Se adicionan los numerales 2.4.6 y 2.4.7 para tratar aspectos relacionados con "Operaciones Compensadas y Liquidadas a través de una cámara de riesgo central de contraparte" y "Régimen de garantías", respectivamente.
- Se excluye el numeral 3.10 dado que la plataforma del SEN ya no se utiliza para negociar depósitos remunerados.

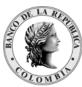

## 3.7.1 MANUAL DE OPERACIÓN DEL SEN

Página **65** de **66** Fecha de aprobación: 06/02/2019 Versión: 10

CONTROL DE DOCUMENTOS Versión 1. Migración del documento DFV-OPE-MA-127 MANUAL DE OPERACIÓN DEL SEN, a la nueva metodología de procesos, de acuerdo con lo definido en el Asunto 8. Expedición de Reglamentaciones del DGD. Versión 2. Se elimina, del numeral 2.4.7, el texto "Transferencia Temporal de Valores" y "Operaciones de Reporto o Repo" Versión 3 Se complementa el literal b del numeral 2.4.7 con los criterios para la recepción de garantías de las operaciones Simultáneas del Segundo Escalón y Compraventas a plazo. Se incluye el anexo 3.7 "Montos para el ingreso de ofertas" Versión 4 Se establece que el monto máximo de las ofertas de compraventa de títulos denominados en UVR será de 995 millones. Se elimina la posibilidad de ingresar ofertas totales al sistema. Se elimina la posibilidad de ingresar las ofertas tipo FOK. Se aumenta el tiempo para solicitar y responder anulaciones de simultáneas; pasa de 10 a 15 minutos y de 5 a 10 minutos respectivamente. En anulaciones extemporáneas de operaciones simultáneas, pasa de 100 a 50 puntos básicos la diferencia en la tasa del título objeto de la simultánea y la tasa del título que se toma como referencia. Se aumenta de 5 a 10 minutos el tiempo para que los agentes reporten al administrador del sistema, cualquier inconsistencia que evidencien en los cierres del sistema. Se precisa que el administrador del sistema declara caída general del sistema cuando la mitad menos uno (-1) de los participantes pertenecientes al Programa de Creadores de Mercado de Deuda Pública se encuentre por fuera del sistema. Versión 5

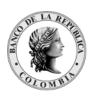

3.7.1\_MANUAL DE OPERACIÓN DEL SEN

Página **66** de **66** Fecha de aprobación: 06/02/2019 Versión: 10

| CONTROL DE DOCUMENTOS |                                                                                                    |
|-----------------------|----------------------------------------------------------------------------------------------------|
|                       | Numeral 2.9:                                                                                                    |
|                       | Se amplía el tiempo para solicitar anulación de un cierre de compraventas.                                                                             |
|                       | Se define que las operaciones simultáneas entrarán a la instancia de votación                                                                          |
|                       | cuando la contraparte no conteste o cuando no esté de acuerdo con anular.                                                                              |
|                       | Versión 6                                                                                                    |
|                       | Numeral 2.6.3:                                                                                                    |
|                       | Se incluye la validación que hará el sistema (al momento de ingresar ofertas)                                                                          |
|                       | sobre la tasa del título objeto de una operación simultánea respecto a la tasa de referencia del mismo en la rueda de compraventas del primer escalón. |
|                       | Numeral 2.7:                                                                                                    |
|                       | Se precisa que cuando se produzca un cierre de una operación simultánea, en                                                                            |
|                       | el que la tasa de valoración del título objeto de la operación esté por fuera del                                                                      |
|                       | precio de referencia, el sistema enviará un mensaje a las contrapartes.                                                                                |
|                       | Versión 7                                                                                                    |
|                       | Numeral 2.11.4                                                                                                    |
|                       | Se registra el tiempo de rezago de la publicación de un cierre en la Web del                                                                           |
|                       | Banco, comparado con la hora de cierre en el SEN.                                                                                                    |
|                       | Versión 8                                                                                                    |
|                       |                                                                                                    |
|                       | Numeral 2.9 y 2.9.3 numeral a y k: Se precisa que el mensaje que deben                                                                                 |
|                       | enviar los agentes, a través de la mensajería del sistema, incluya a todos los operadores del grupo del Agente "BRC – Banco de la República.           |
|                       | Numeral 2.12                                                                                                    |
|                       | Se adiciona que la prestación de servicio de contingencia para entidades                                                                               |
|                       | externas será ofrecido por el Departamento de Fiduciaria y Valores y se                                                                                |
|                       | definen las condiciones para la prestación del servicio.                                                                                               |
|                       | Versión 9                                                                                                    |
|                       |                                                                                                    |
|                       | Numeral 2.9.2 se precisa el número de agentes para declarar la caída general                                                                           |
|                       | del sistema.                                                                                                    |
|                       | Numeral 2.9.3 se adiciona retorno al sistema por caída general                                                                                         |
|                       | rametai 2.7.3 se adiciona retorno ai sistema poi caida general                                                                                         |
|                       |                                                                                                    |
|                       | Versión 10                                                                                                    |
|                       |                                                                                                    |
|                       | Se modifica los numerales 2.9.2 ,2.9.3 y 2.15 para adicionar el canal de                                                                               |
|                       | comunicación por línea telefónica del servicio de viva voz.                                                                                            |
|                       | Se modifica el título del numeral 2.15 Interlocutores del SEN por Canales                                                                              |
|                       | de Comunicación                                                                                                    |